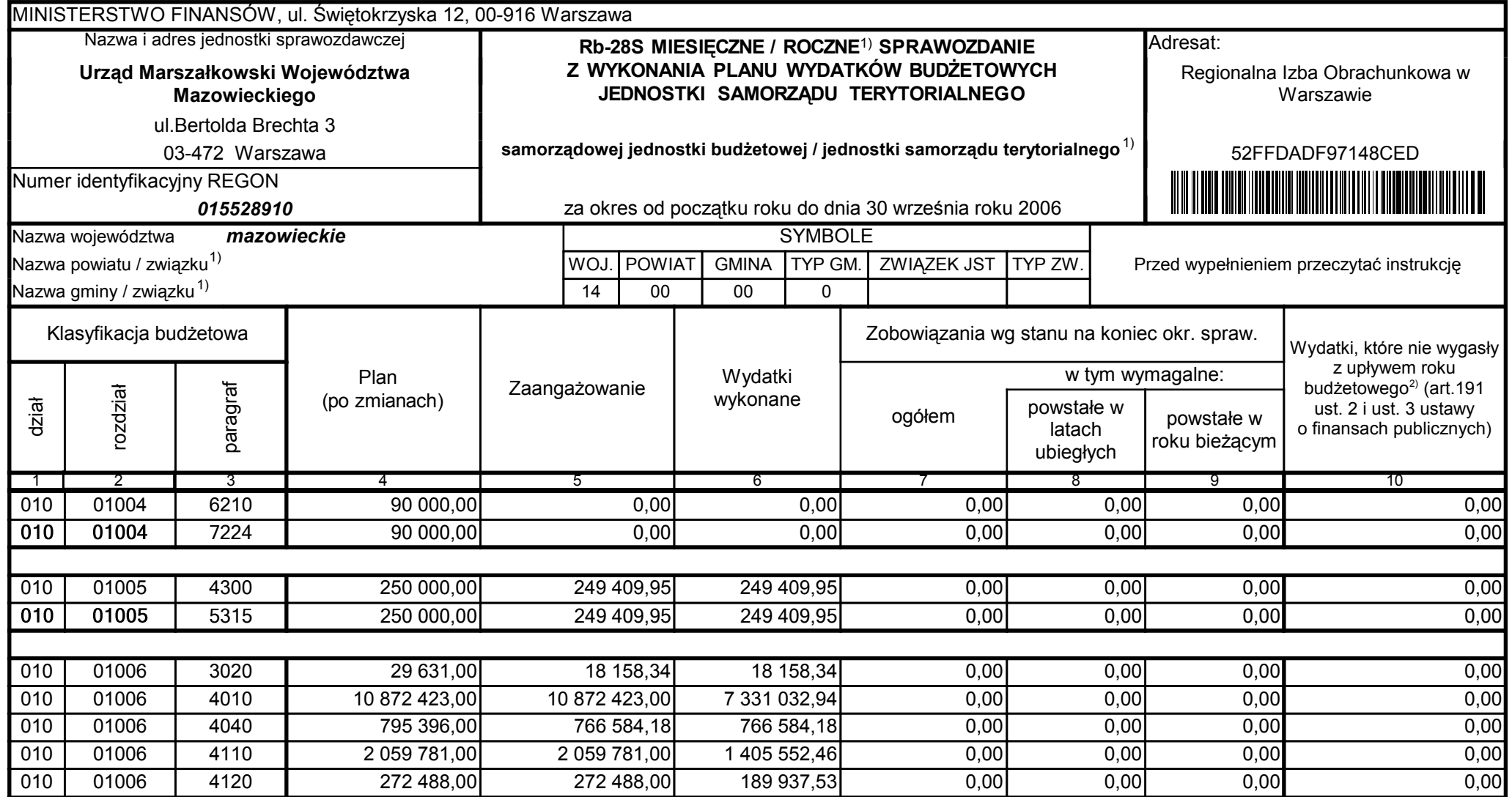

5979100 telefon

2006-10-24 rok m-c dzień

Kierownik jednostki / Przewodniczący Zarządu

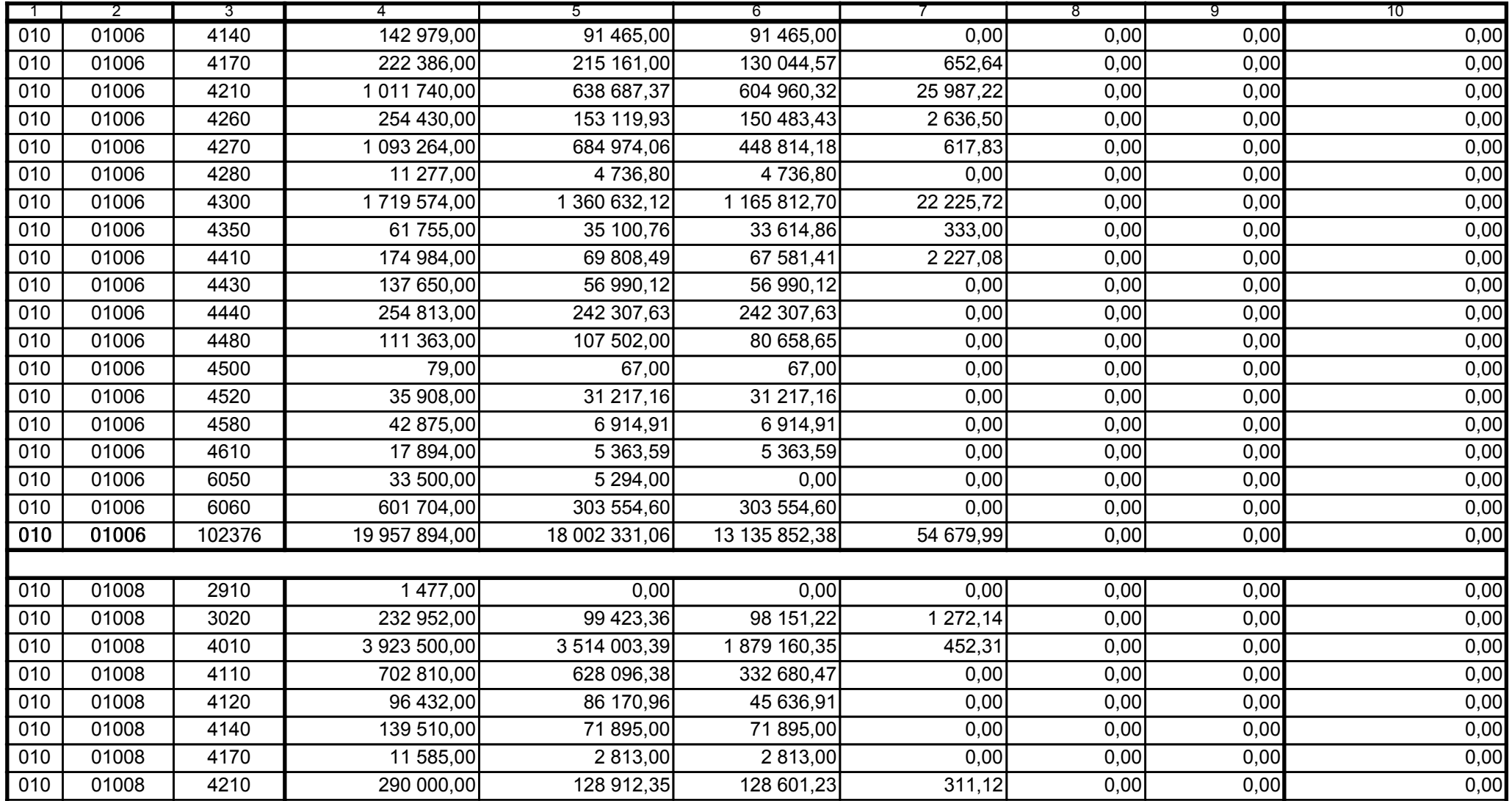

Główny Księgowy / Skarbnik

5979100 telefon

2006-10-24 rok m-c dzień

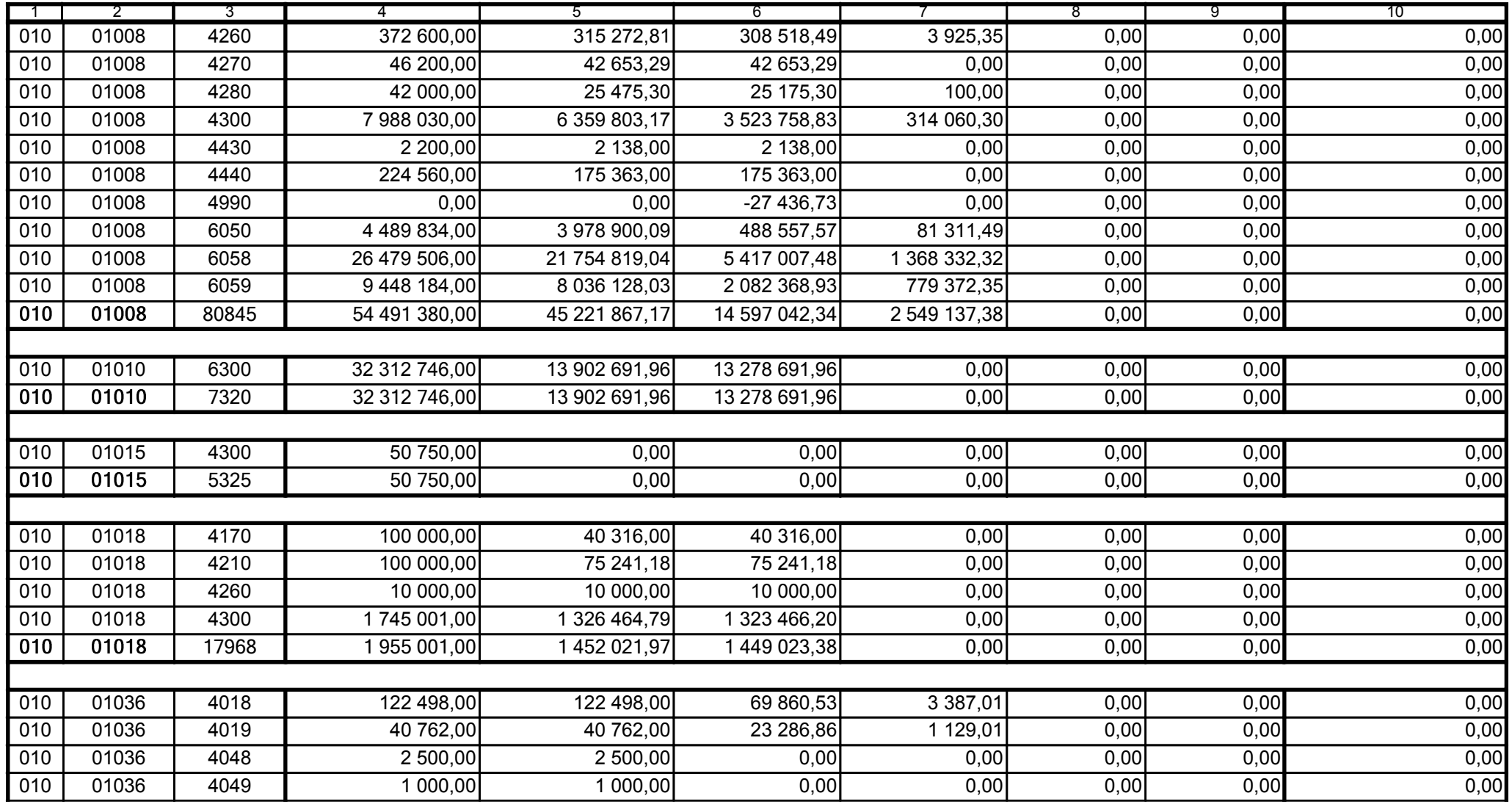

5979100

2006-10-24 rok m-c dzień

Kierownik jednostki / Przewodniczący Zarządu

Główny Księgowy / Skarbnik

telefon

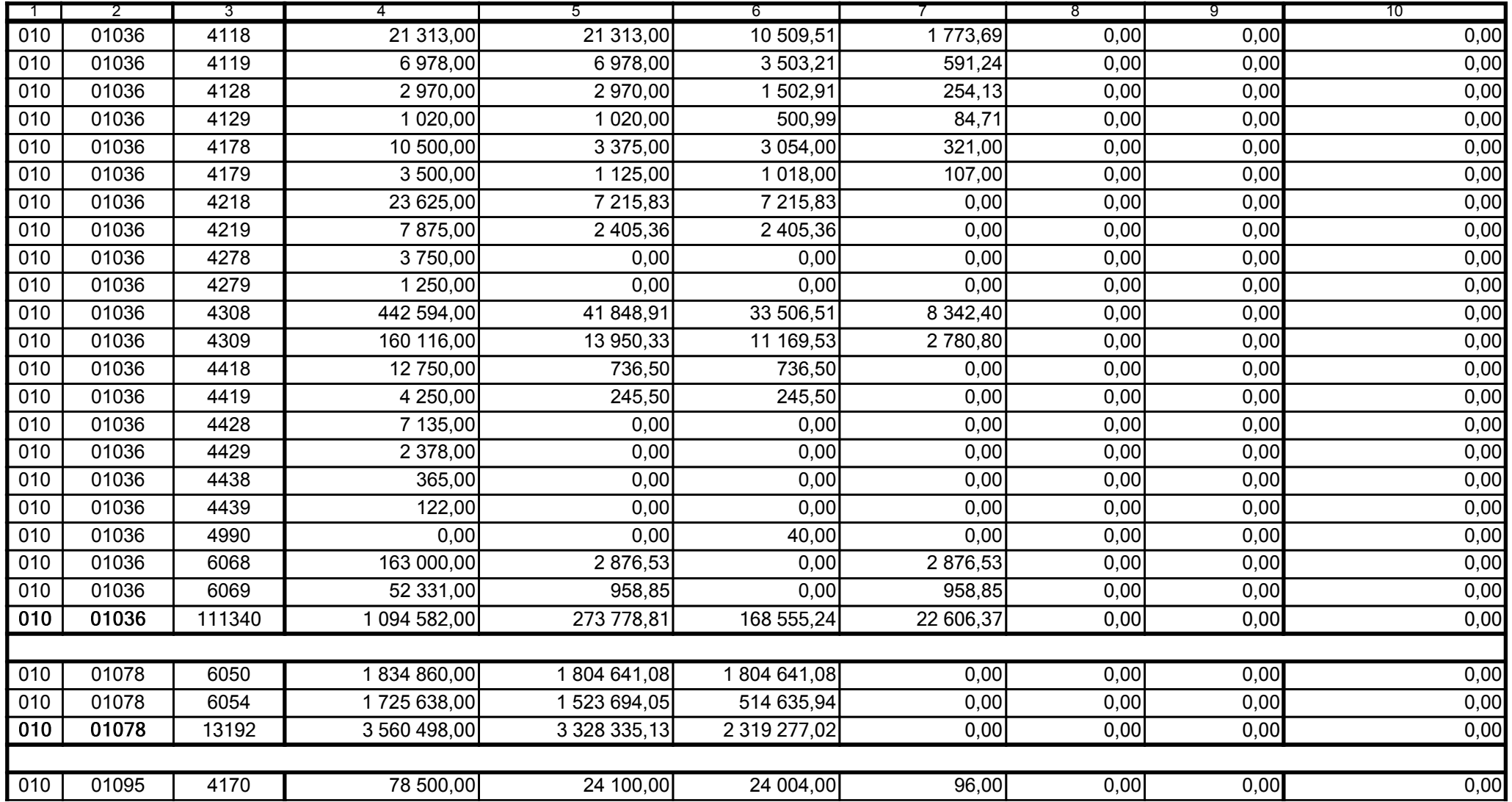

5979100

2006-10-24

Główny Księgowy / Skarbnik

telefon

rok m-c dzień

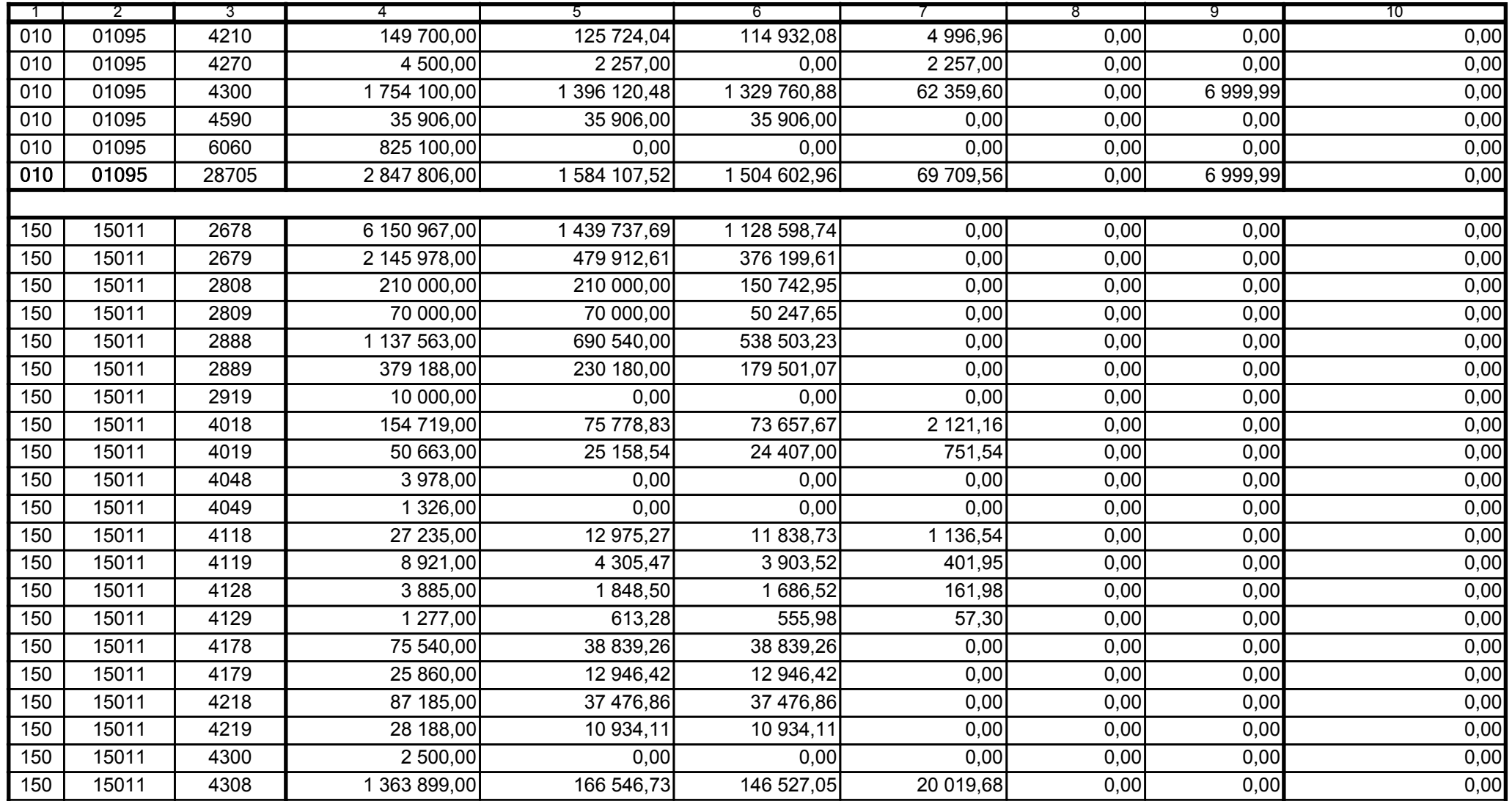

5979100

2006-10-24 rok m-c dzień

Kierownik jednostki / Przewodniczący Zarządu

Główny Księgowy / Skarbnik

telefon

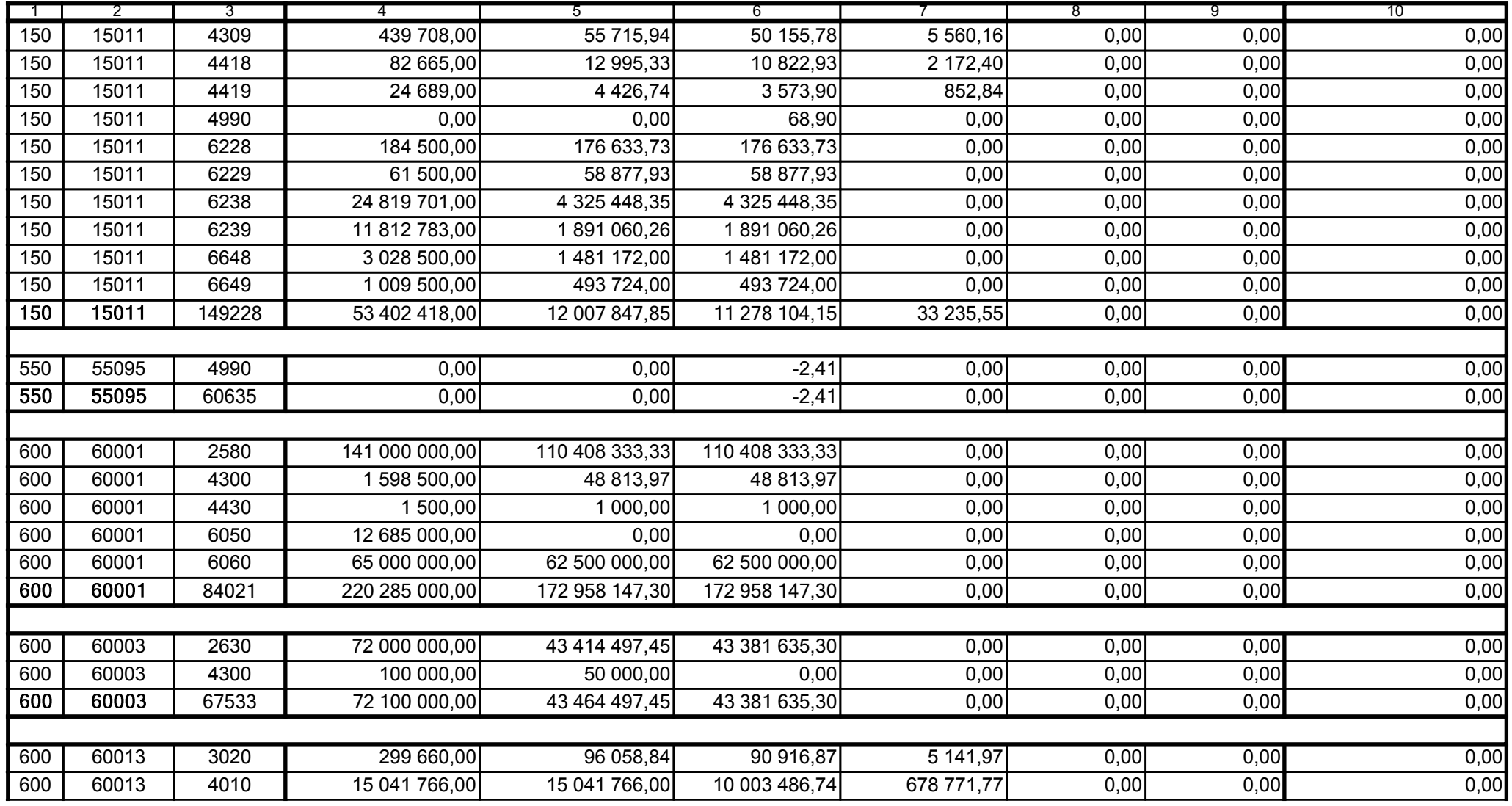

5979100

2006-10-24 rok m-c dzień

Kierownik jednostki / Przewodniczący Zarządu

Główny Księgowy / Skarbnik

telefon

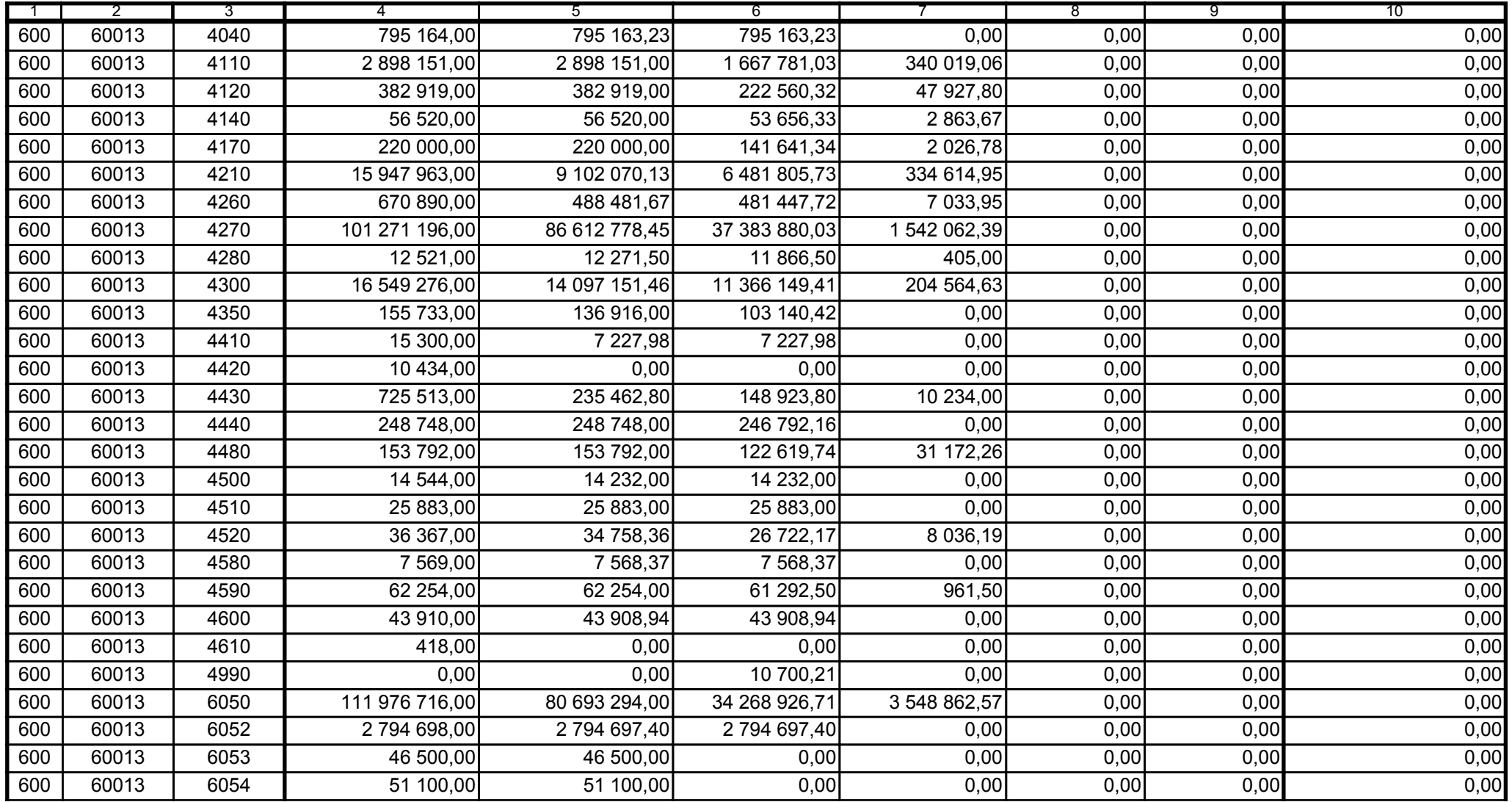

5979100

2006-10-24 rok m-c dzień

Kierownik jednostki / Przewodniczący Zarządu

Główny Księgowy / Skarbnik

telefon

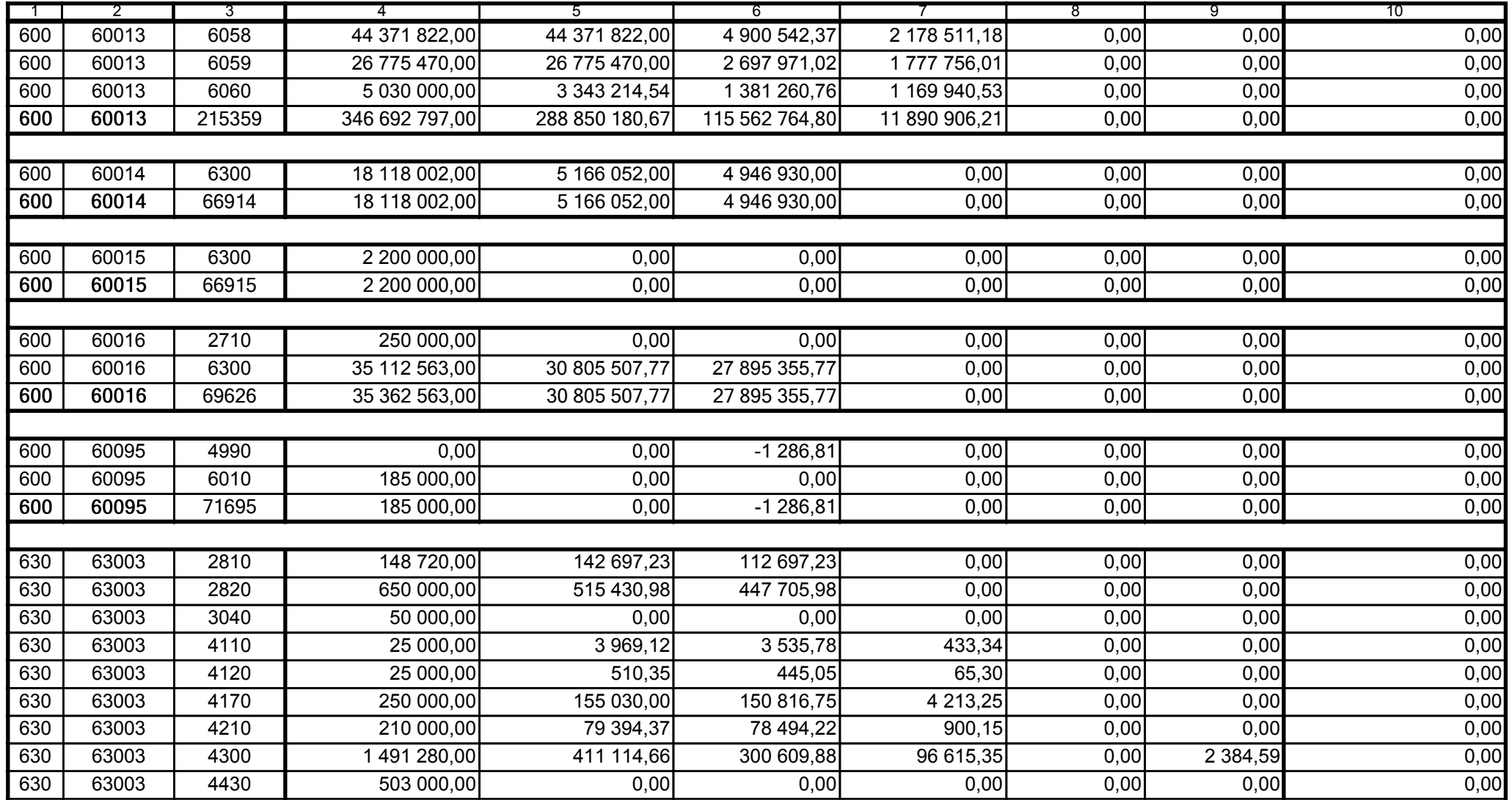

5979100

2006-10-24 rok m-c dzień

Kierownik jednostki / Przewodniczący Zarządu

Główny Księgowy / Skarbnik

telefon

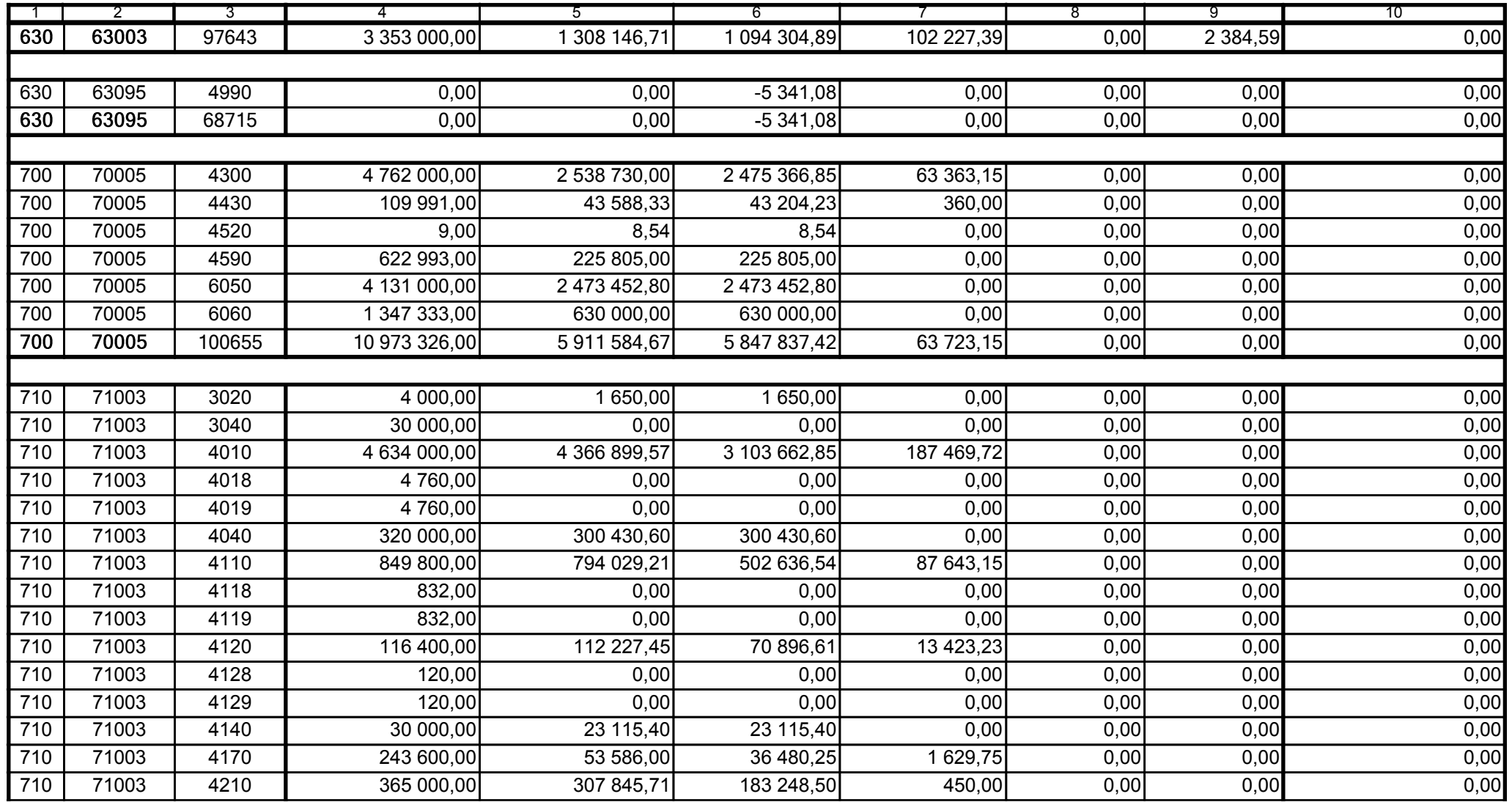

5979100

2006-10-24 rok m-c dzień

Kierownik jednostki / Przewodniczący Zarządu

Główny Księgowy / Skarbnik

telefon

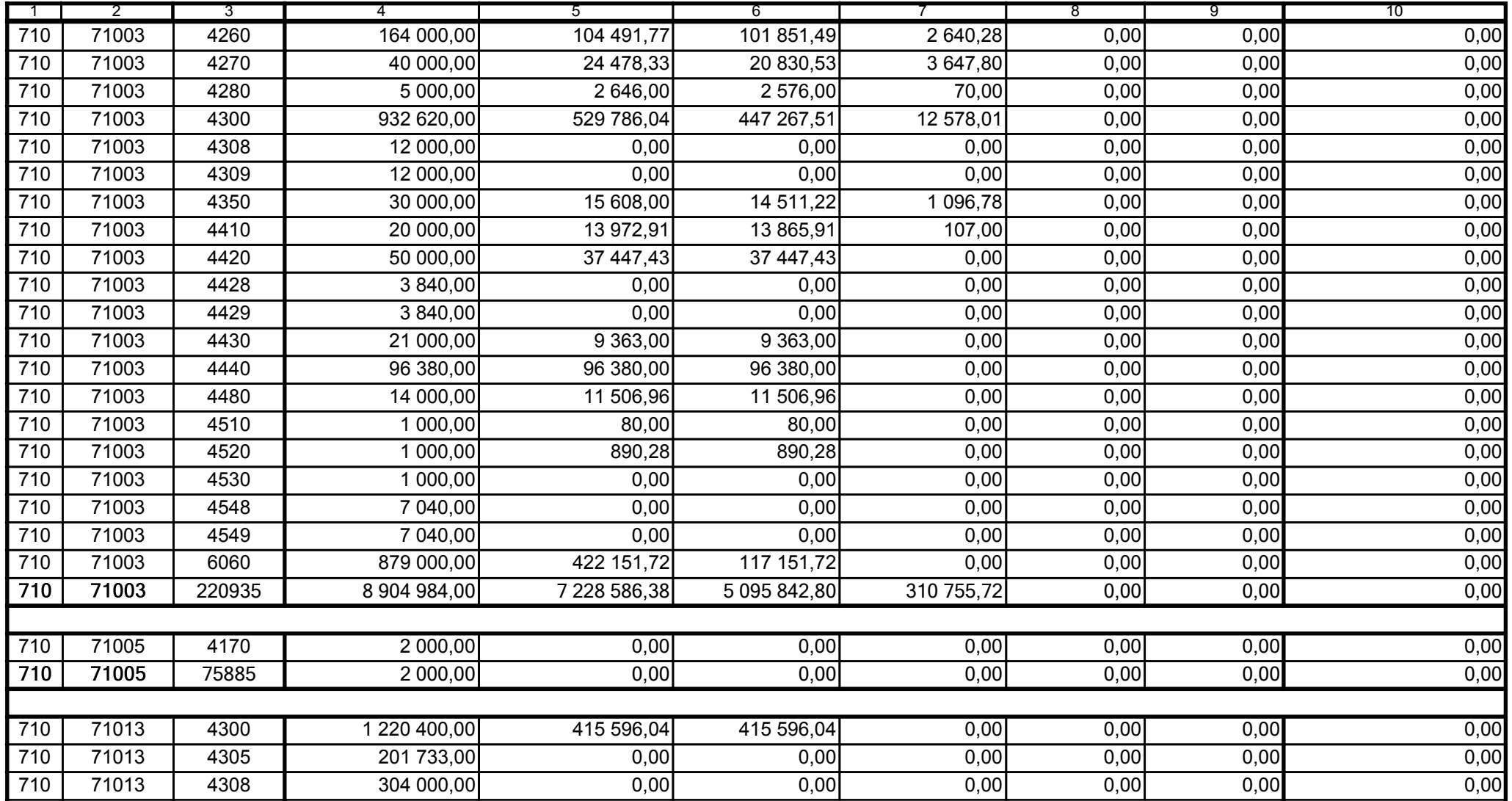

Główny Księgowy / Skarbnik

5979100 telefon

2006-10-24 rok m-c dzień

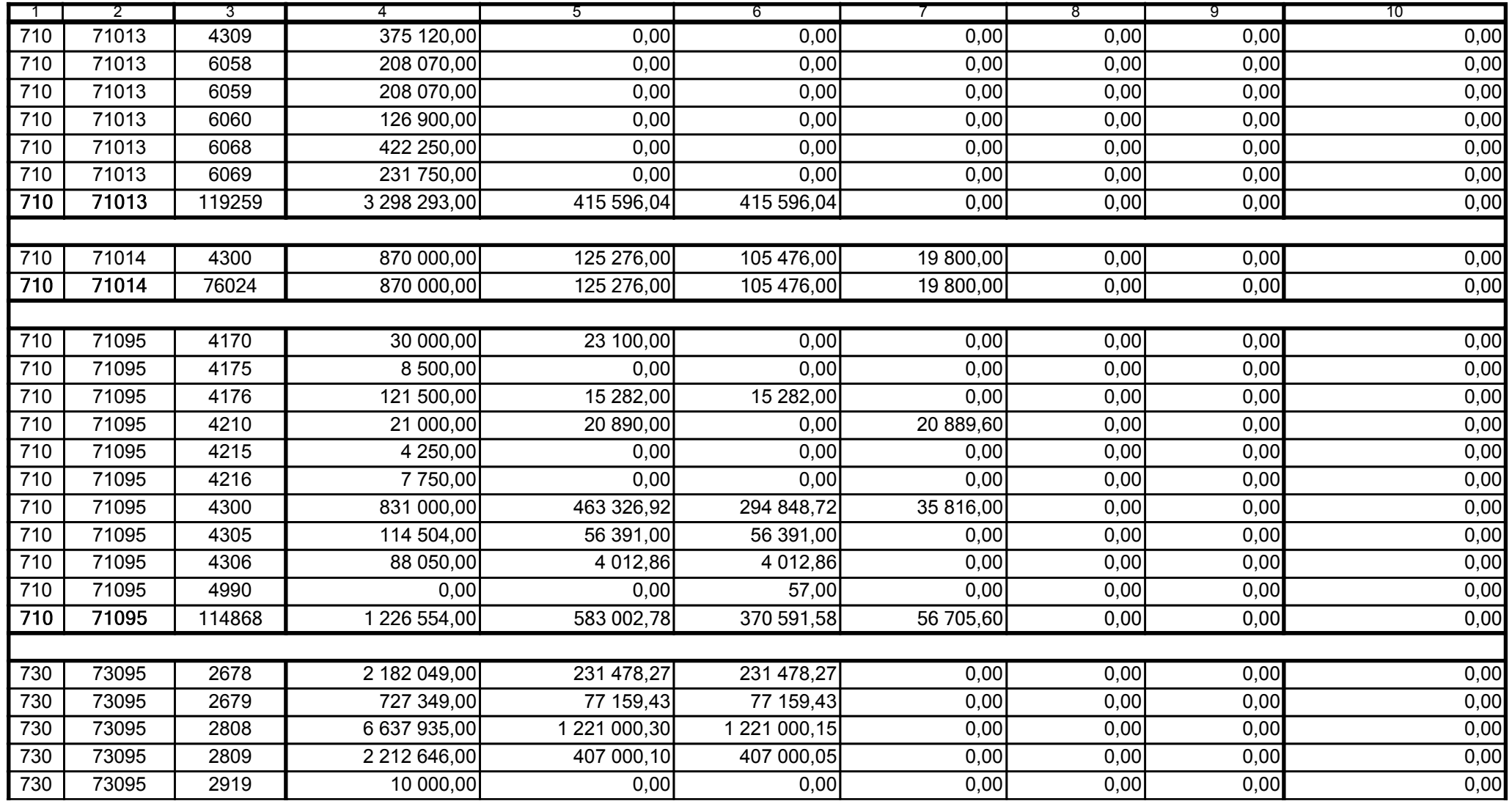

5979100

2006-10-24

Kierownik jednostki / Przewodniczący Zarządu

telefon

rok m-c dzień

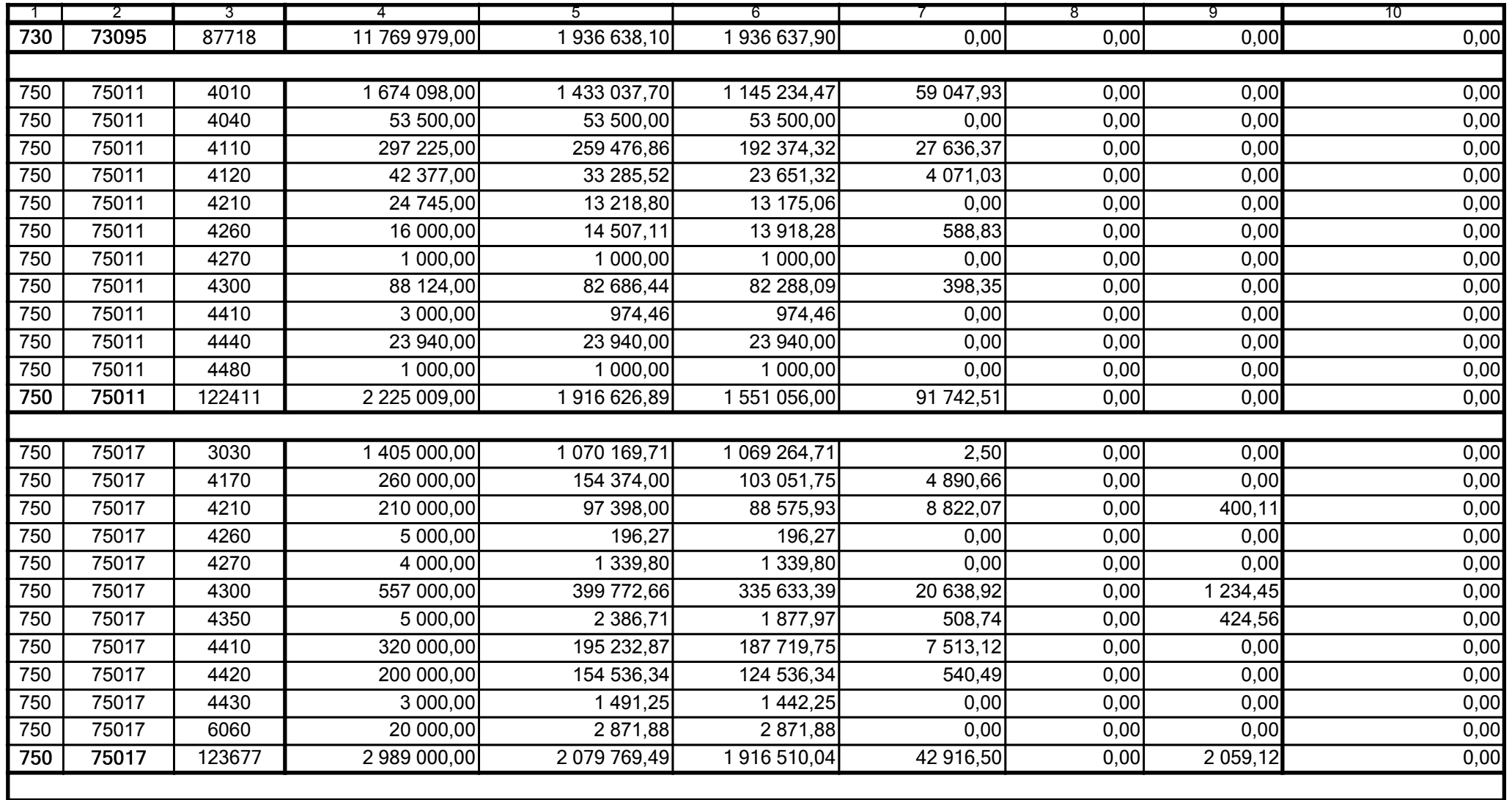

5979100

2006-10-24 rok m-c dzień

Kierownik jednostki / Przewodniczący Zarządu

Główny Księgowy / Skarbnik

telefon

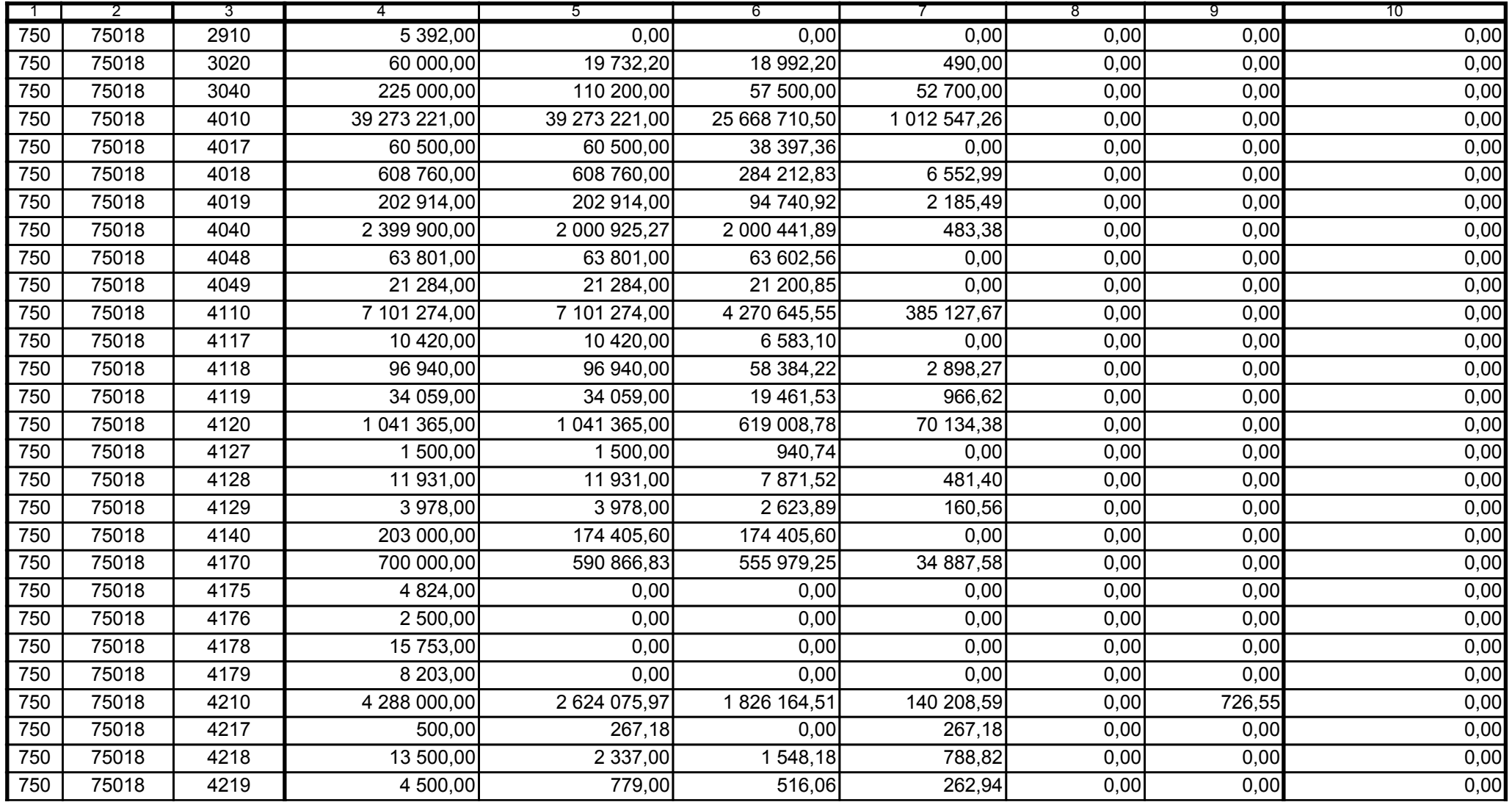

Główny Księgowy / Skarbnik

5979100 telefon

2006-10-24 rok m-c dzień

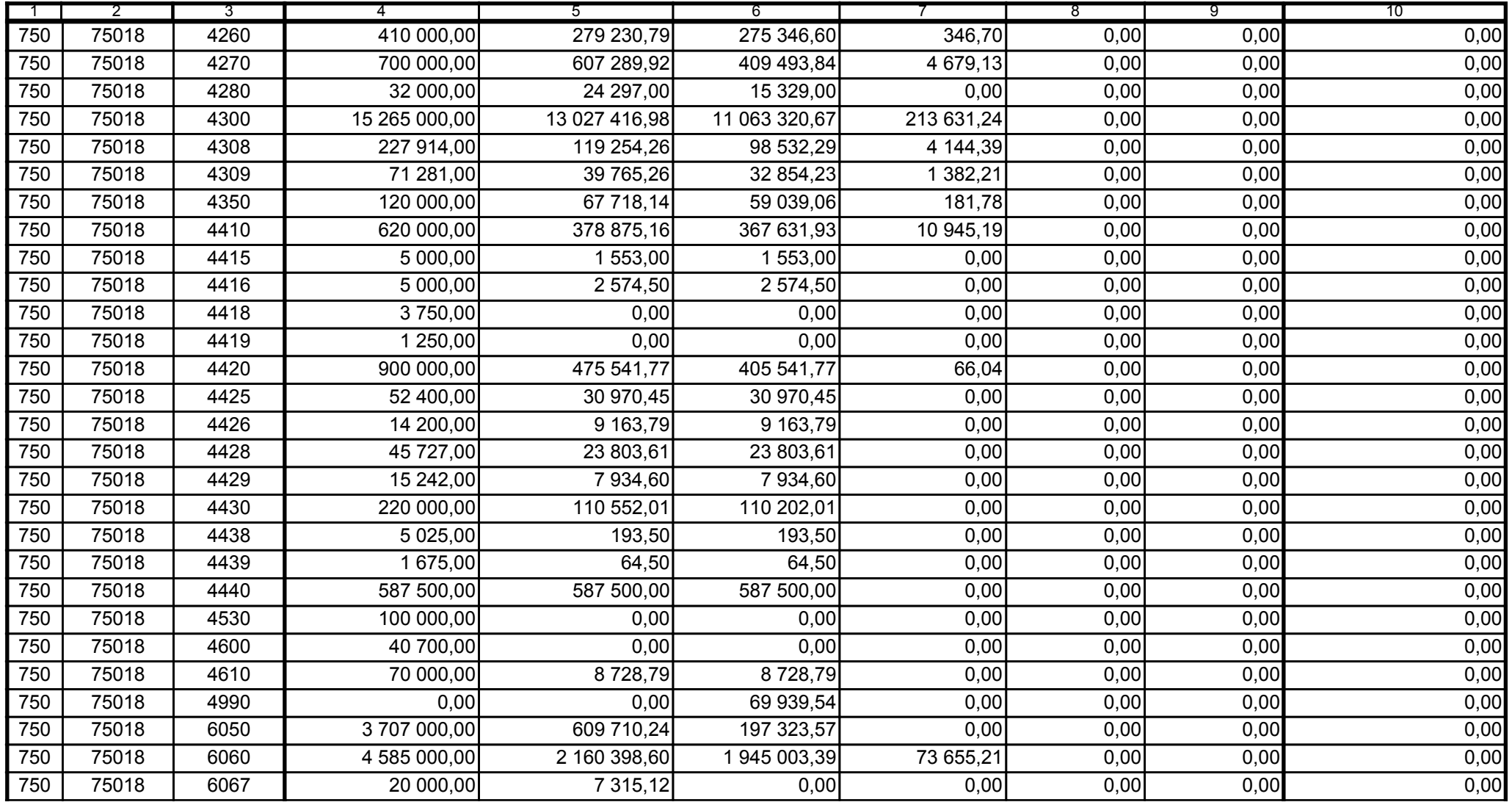

5979100

2006-10-24

Kierownik jednostki / Przewodniczący Zarządu

Główny Księgowy / Skarbnik

telefon

rok m-c dzień

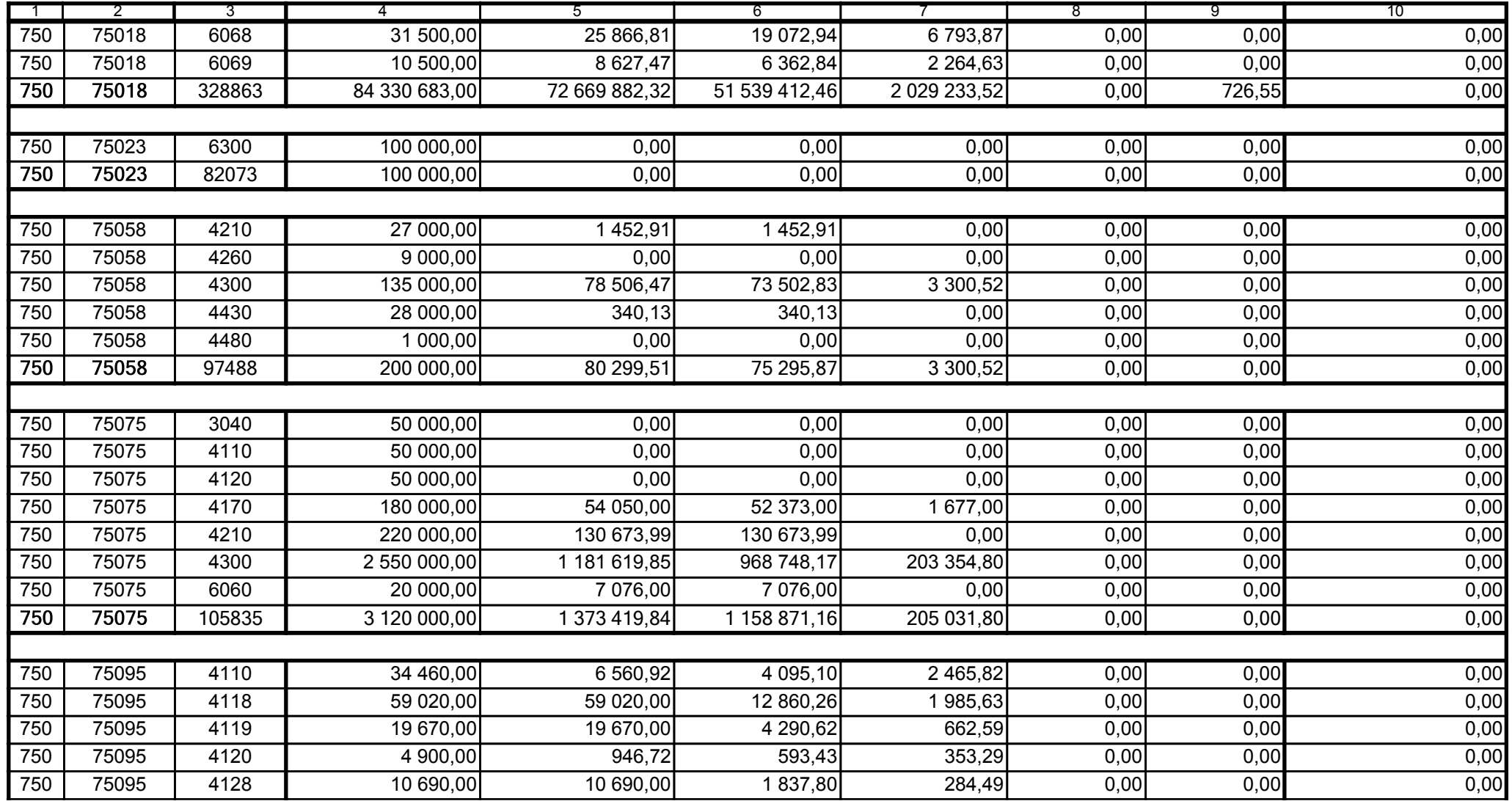

Główny Księgowy / Skarbnik

5979100 telefon

2006-10-24 rok m-c dzień

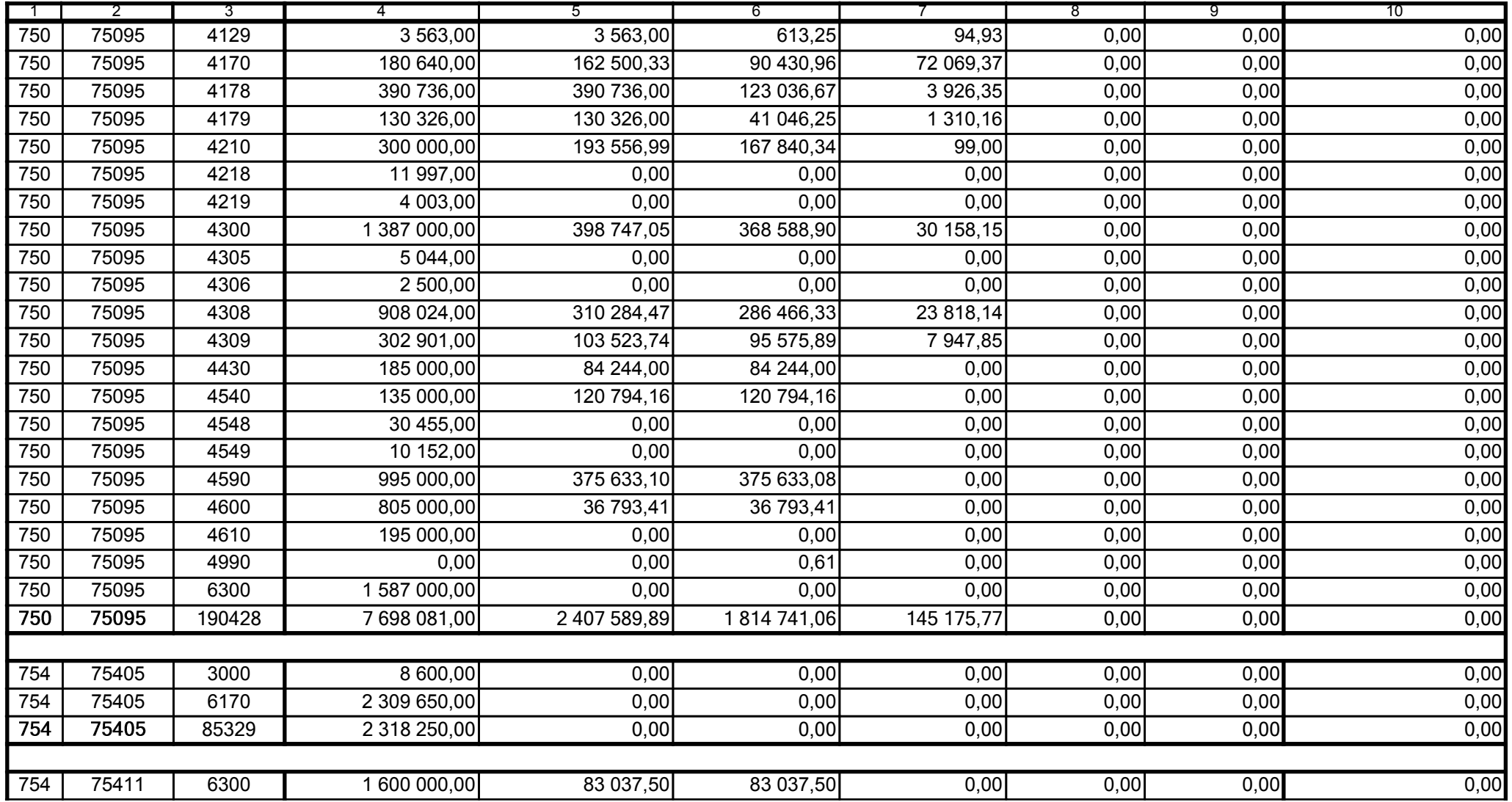

5979100

2006-10-24

Kierownik jednostki / Przewodniczący Zarządu

Główny Księgowy / Skarbnik

telefon

rok m-c dzień

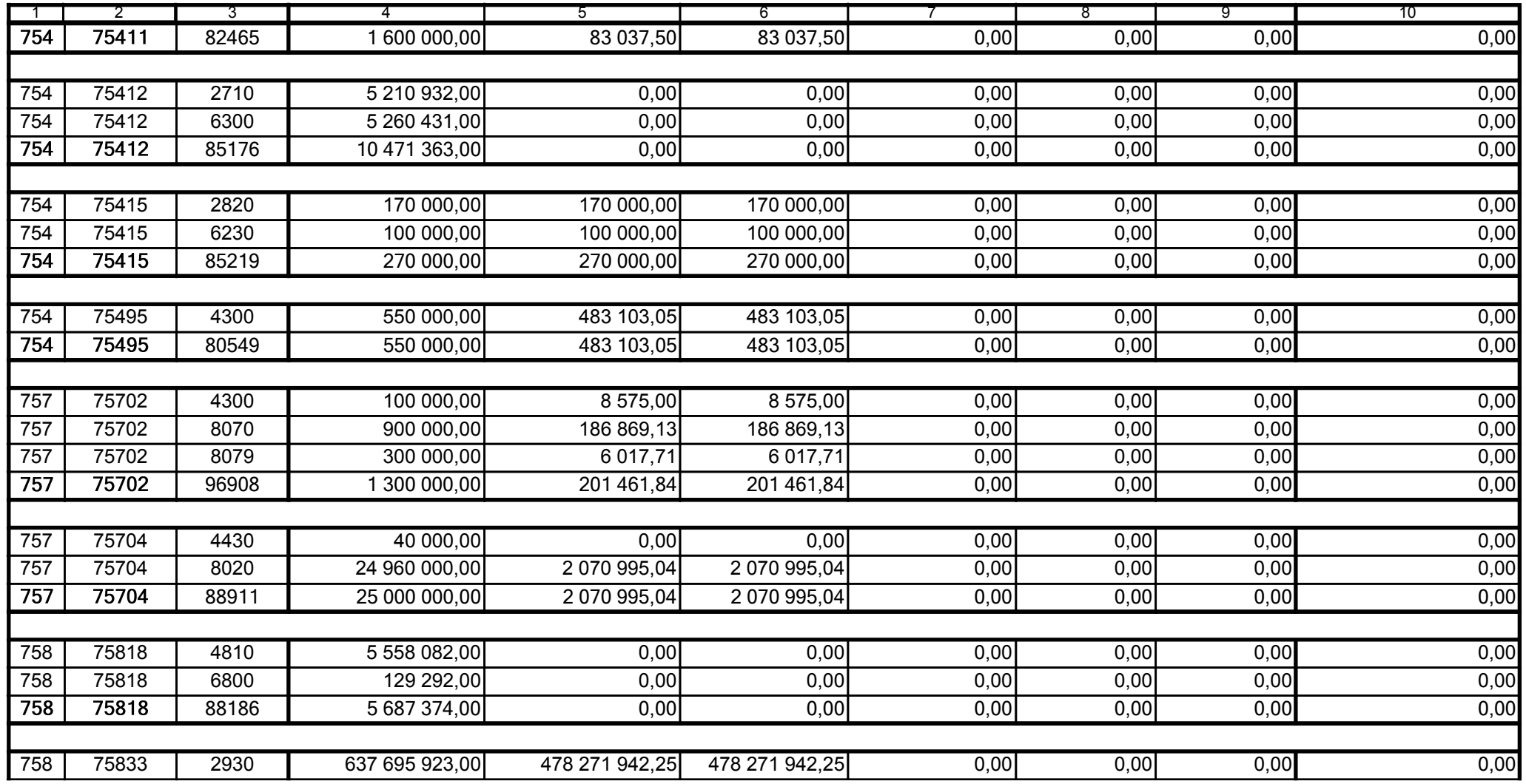

5979100

2006-10-24 rok m-c dzień

Kierownik jednostki / Przewodniczący Zarządu

Główny Księgowy / Skarbnik

telefon

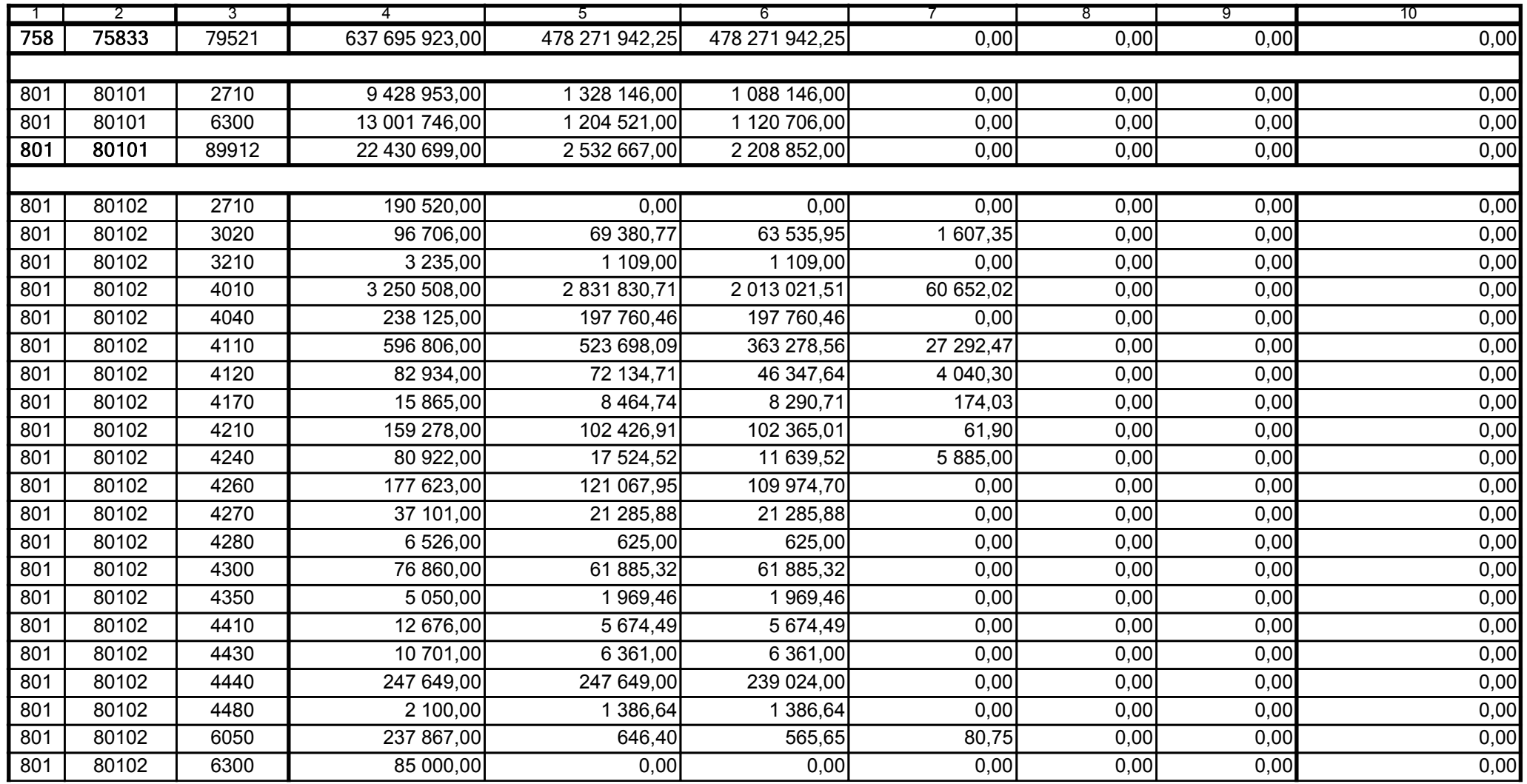

5979100

2006-10-24 rok m-c dzień

Kierownik jednostki / Przewodniczący Zarządu

Główny Księgowy / Skarbnik

telefon

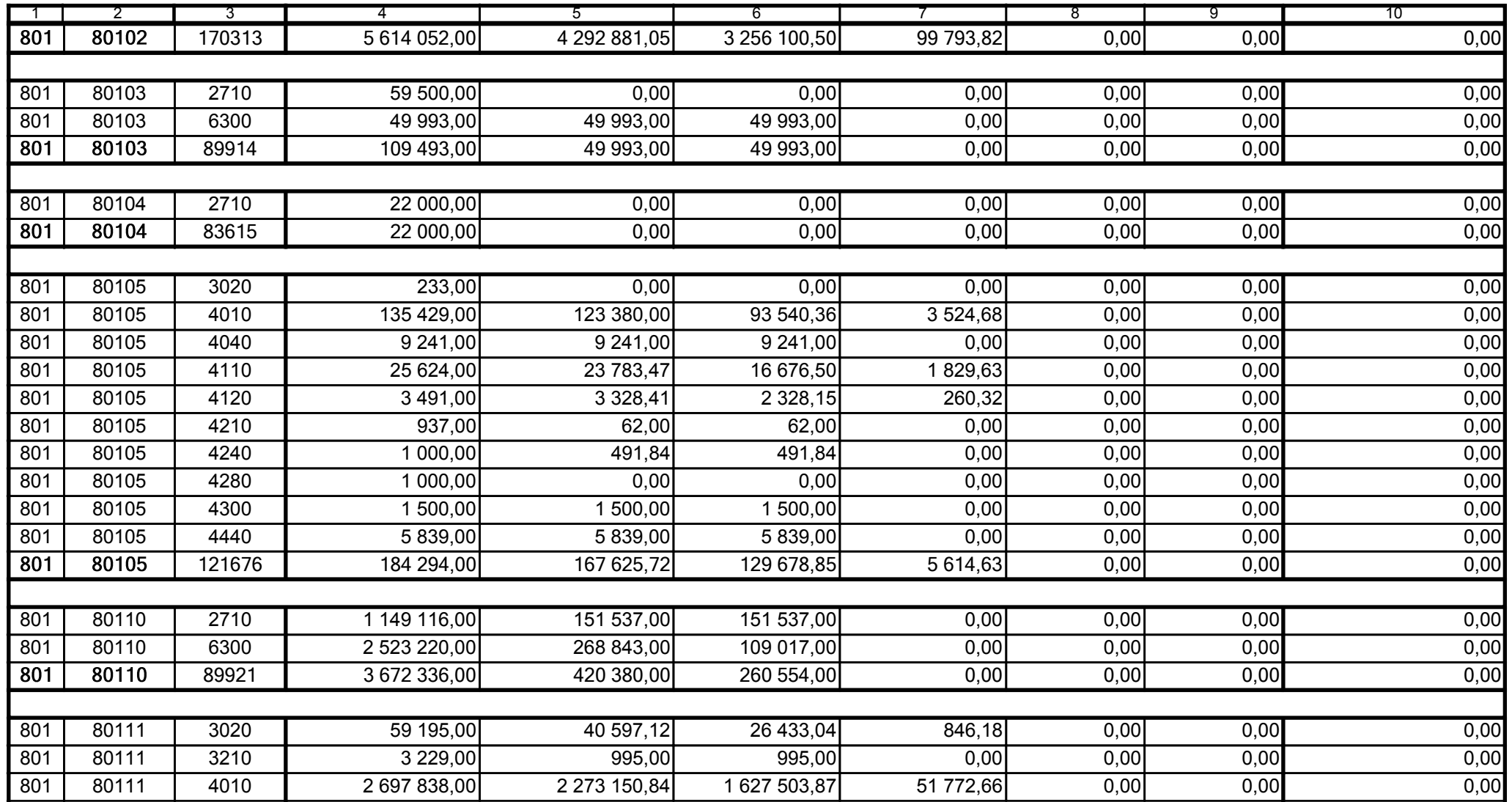

5979100

2006-10-24 rok m-c dzień

Kierownik jednostki / Przewodniczący Zarządu

Główny Księgowy / Skarbnik

telefon

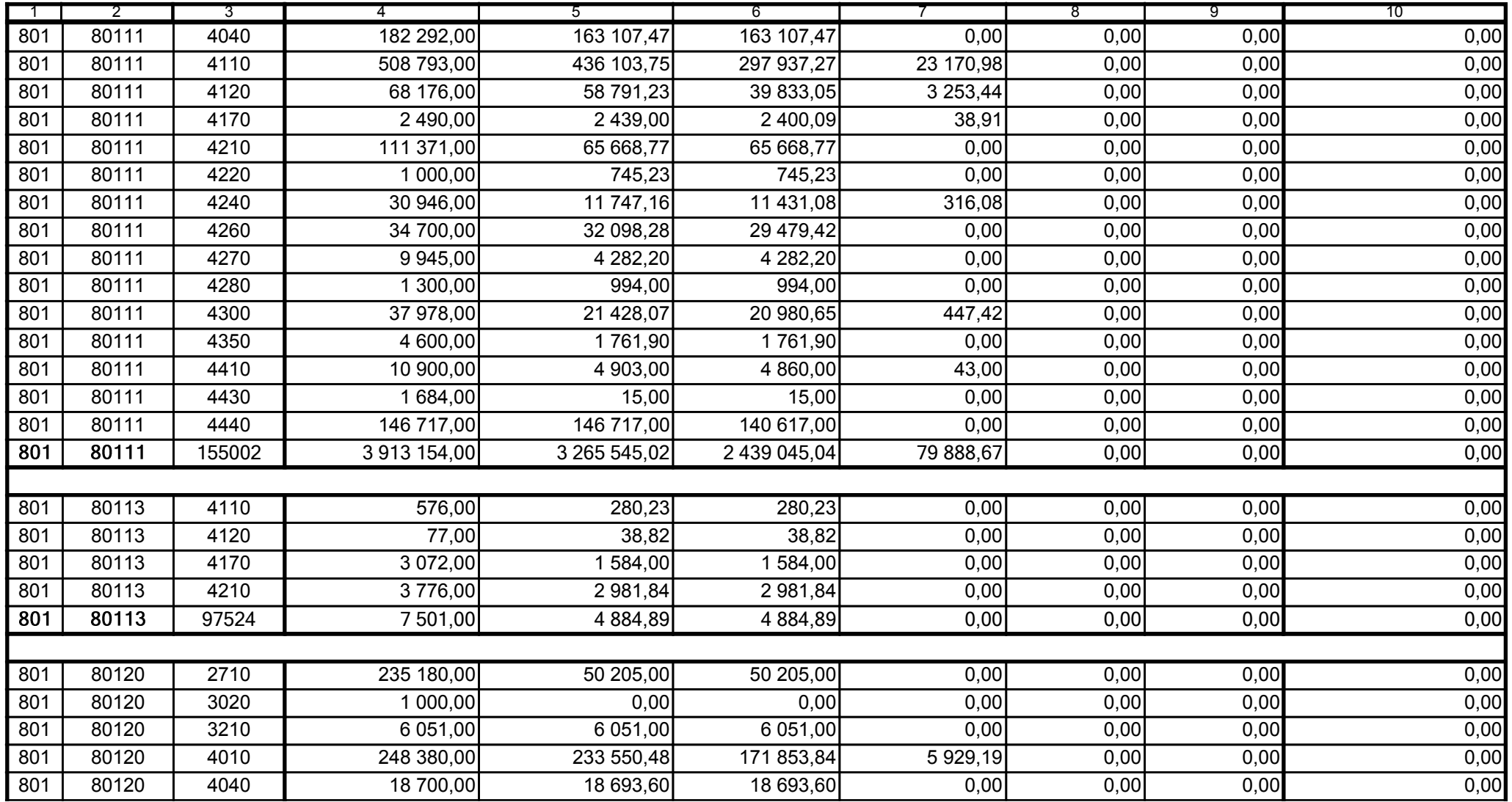

Główny Księgowy / Skarbnik

5979100 telefon

2006-10-24 rok m-c dzień

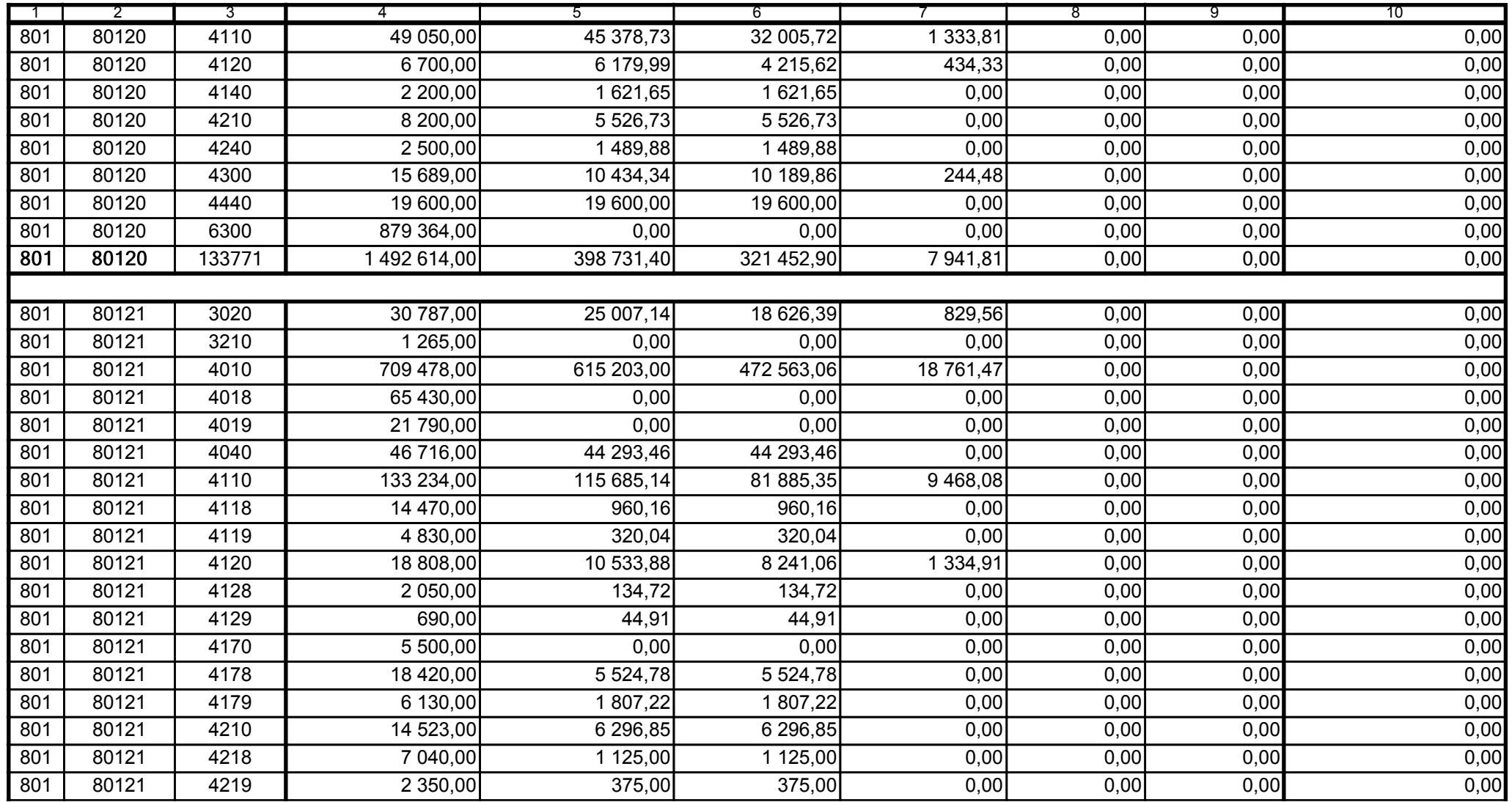

5979100

2006-10-24 rok m-c dzień

Kierownik jednostki / Przewodniczący Zarządu

Główny Księgowy / Skarbnik

telefon

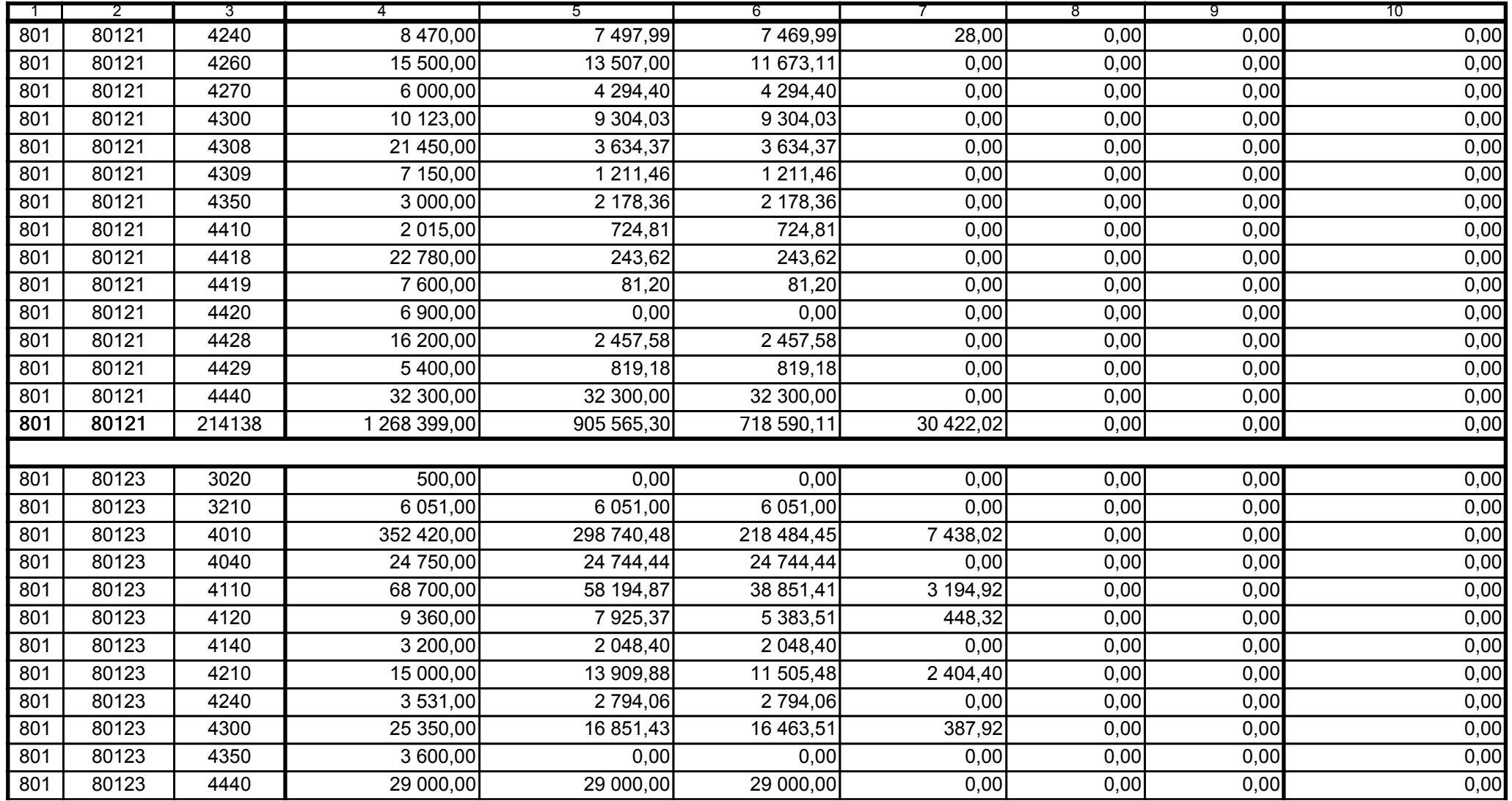

5979100

2006-10-24 rok m-c dzień

Kierownik jednostki / Przewodniczący Zarządu

Główny Księgowy / Skarbnik

telefon

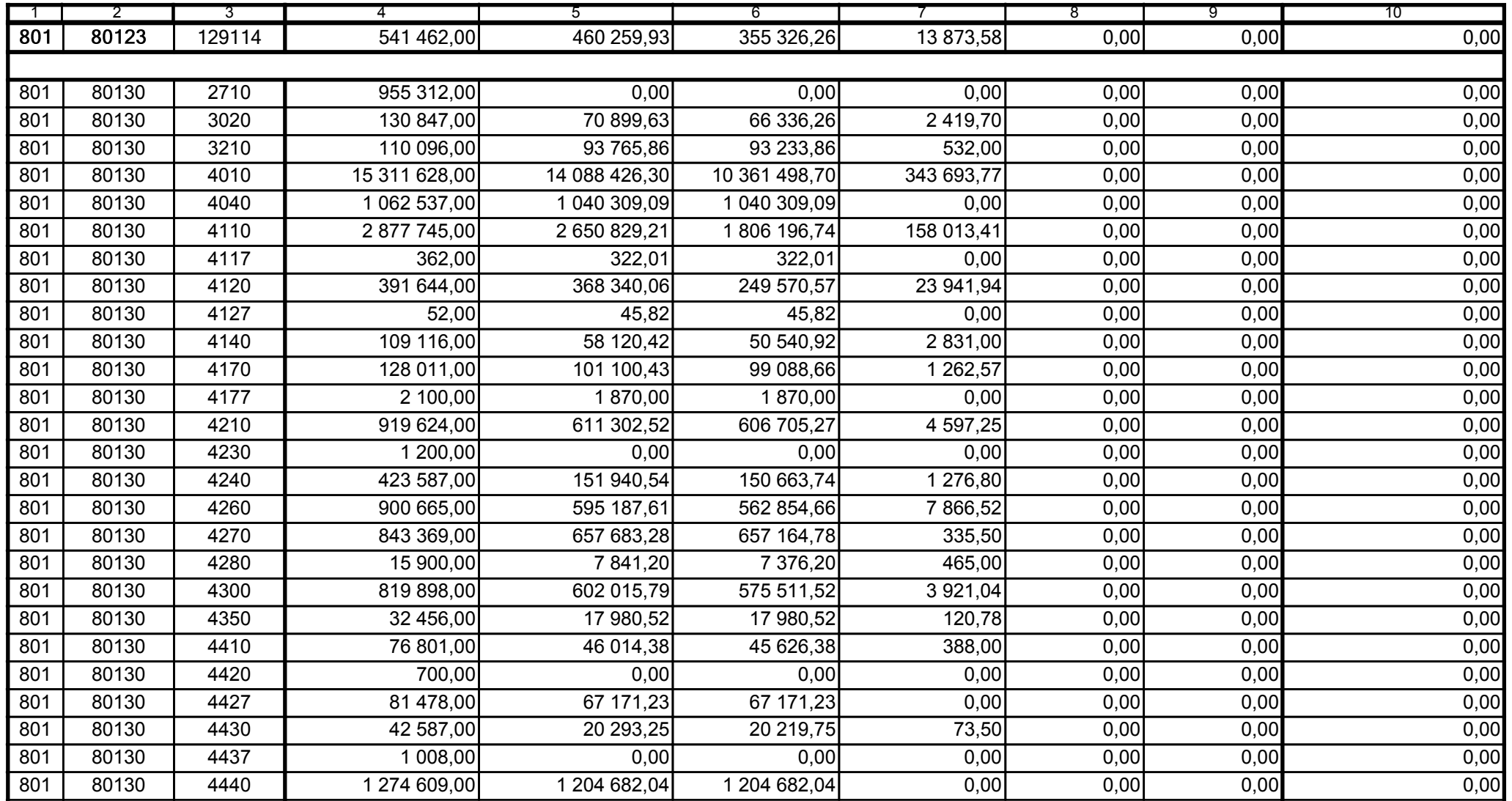

5979100

2006-10-24 rok m-c dzień

Kierownik jednostki / Przewodniczący Zarządu

Główny Księgowy / Skarbnik

telefon

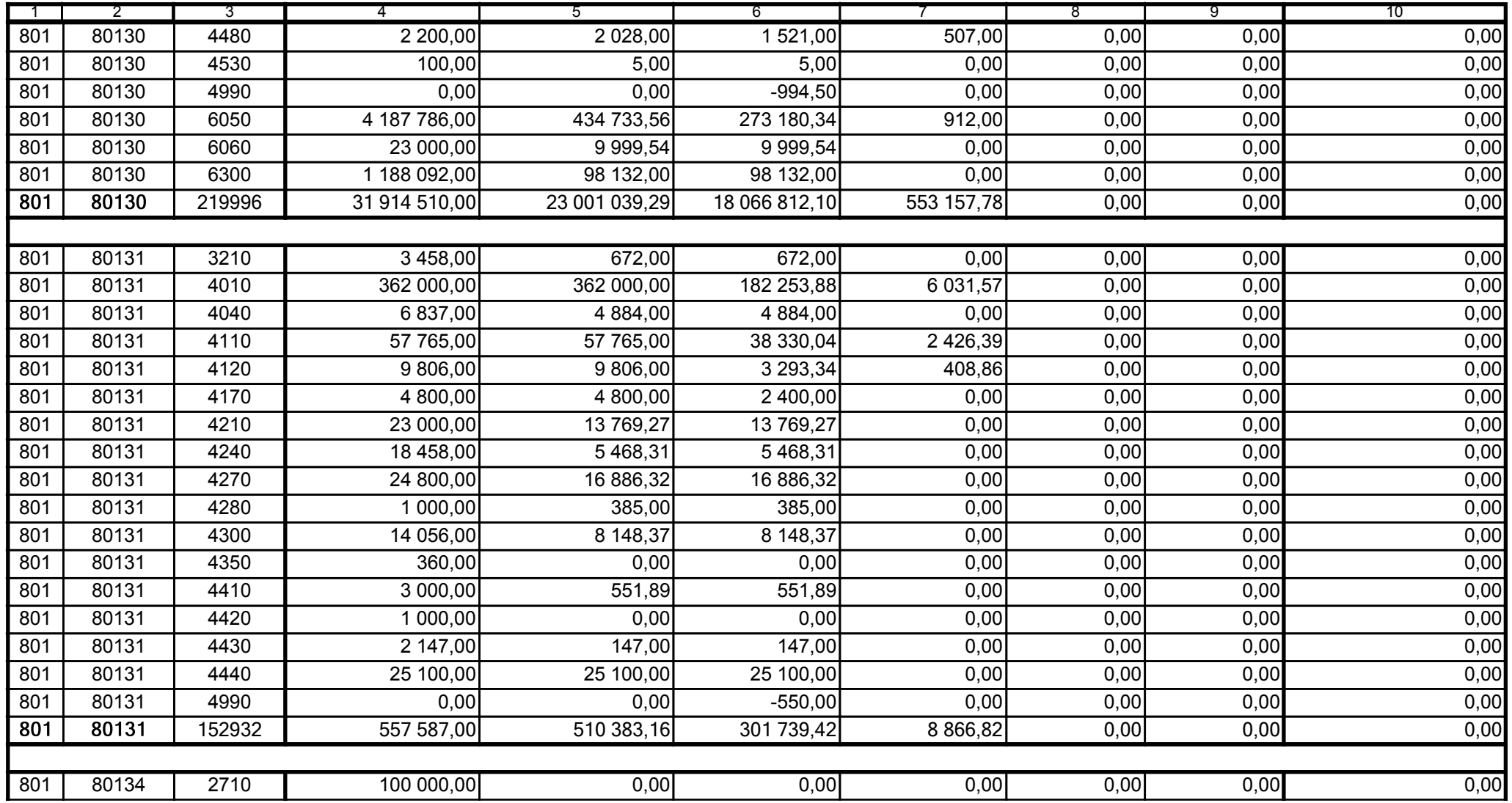

5979100

2006-10-24

Kierownik jednostki / Przewodniczący Zarządu

Główny Księgowy / Skarbnik

telefon

rok m-c dzień

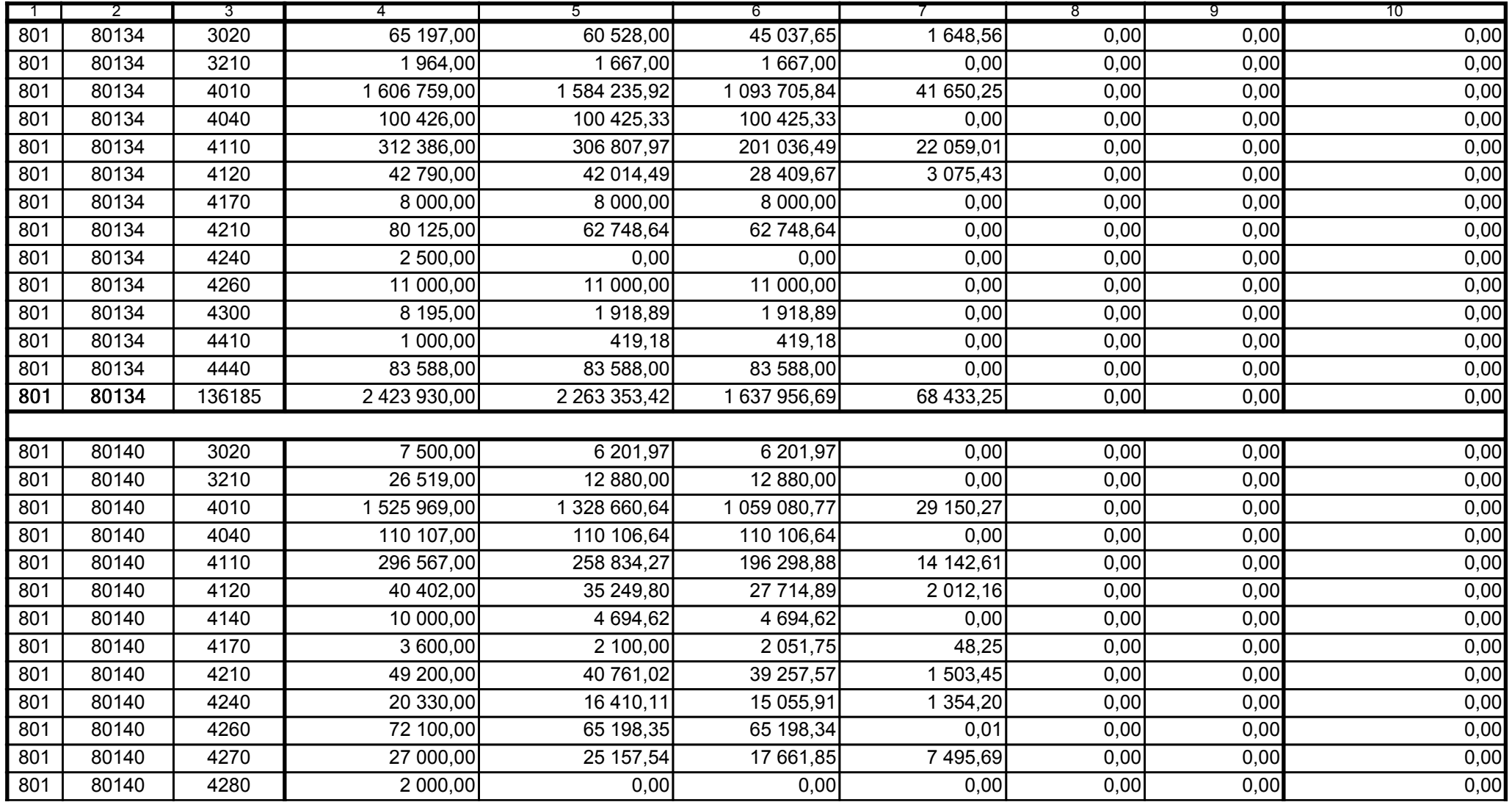

5979100

2006-10-24 rok m-c dzień

Kierownik jednostki / Przewodniczący Zarządu

Główny Księgowy / Skarbnik

telefon

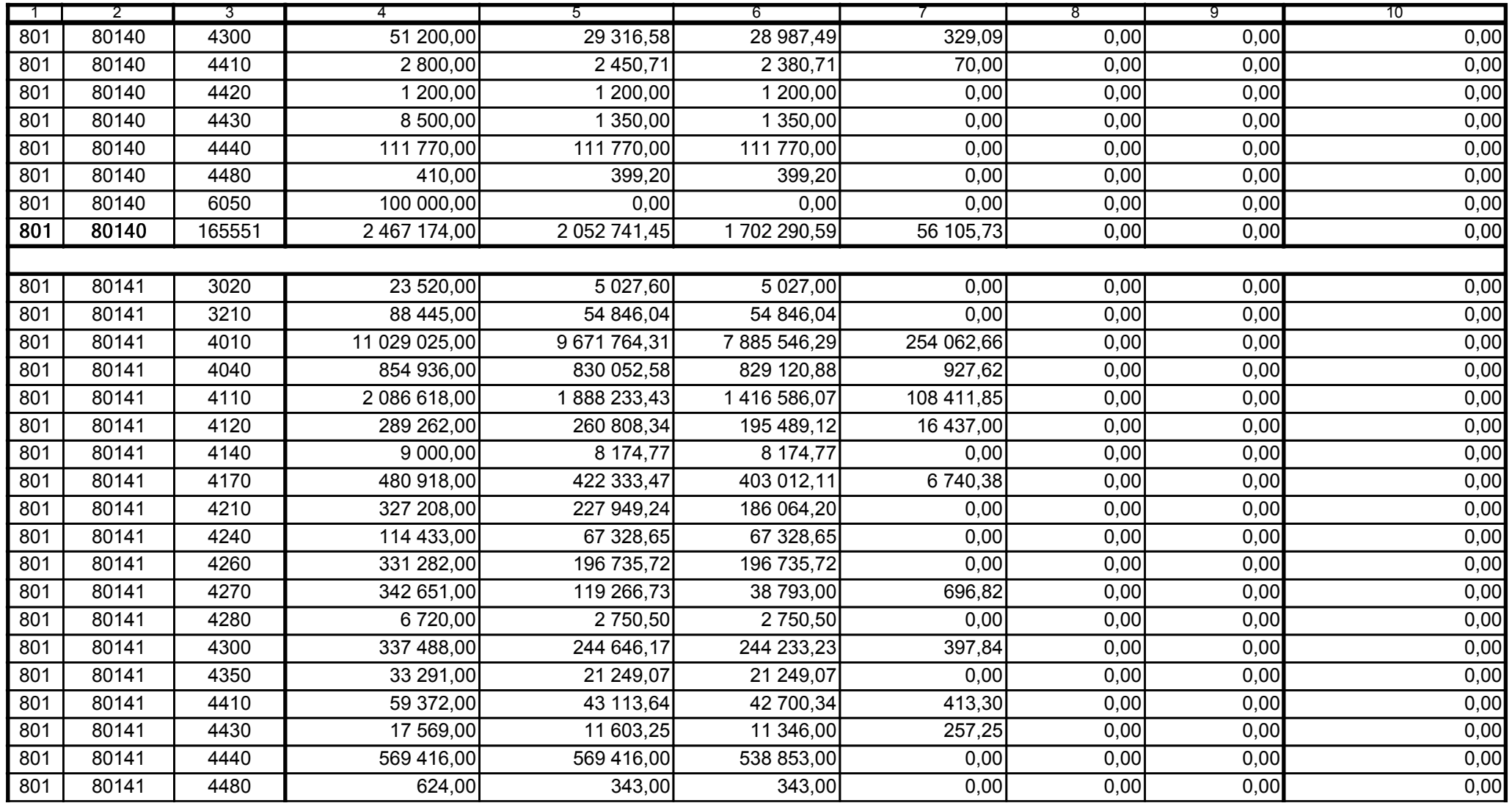

5979100

2006-10-24 rok m-c dzień

Kierownik jednostki / Przewodniczący Zarządu

Główny Księgowy / Skarbnik

telefon

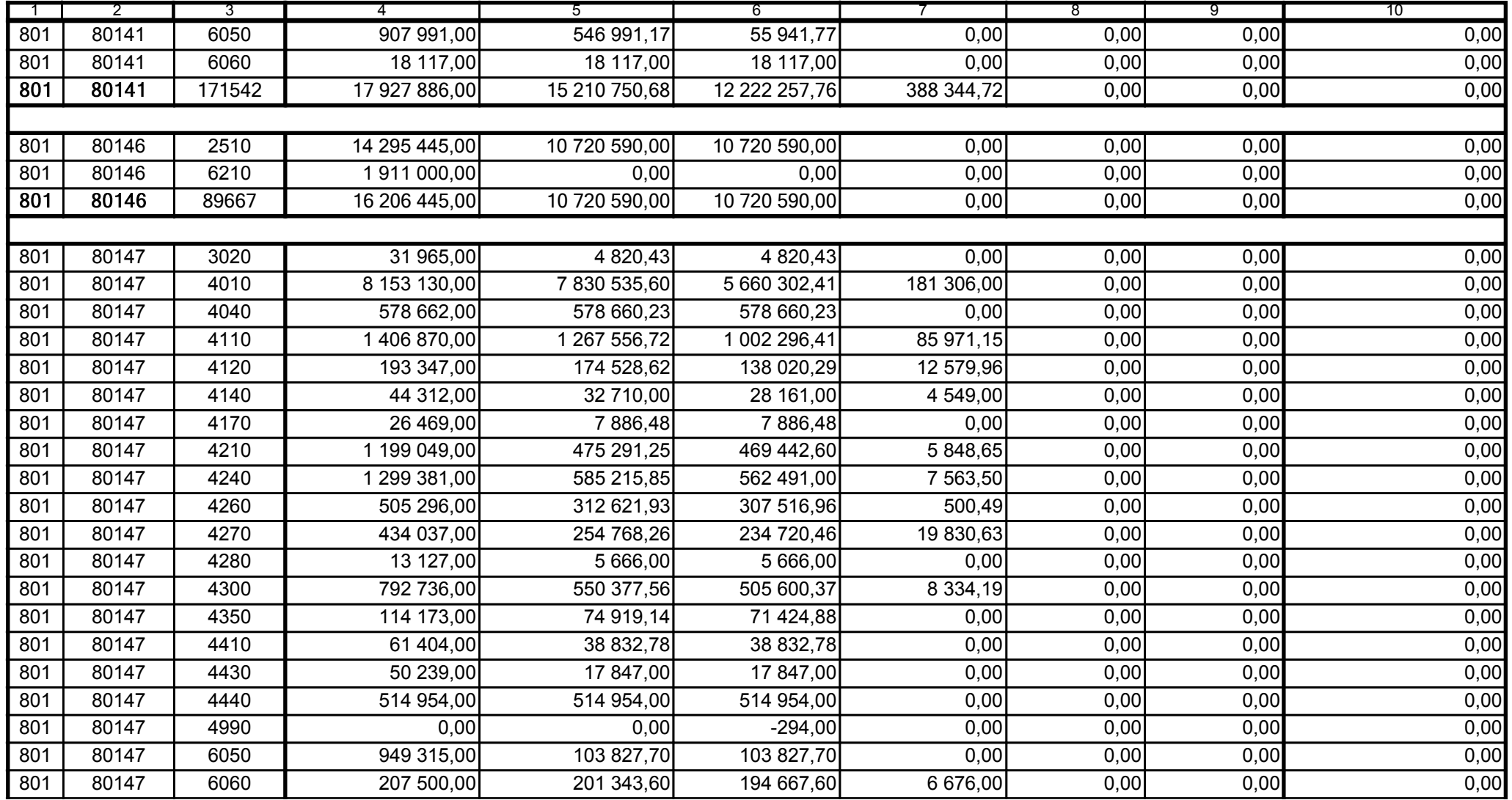

5979100

2006-10-24 rok m-c dzień

Kierownik jednostki / Przewodniczący Zarządu

Główny Księgowy / Skarbnik

telefon

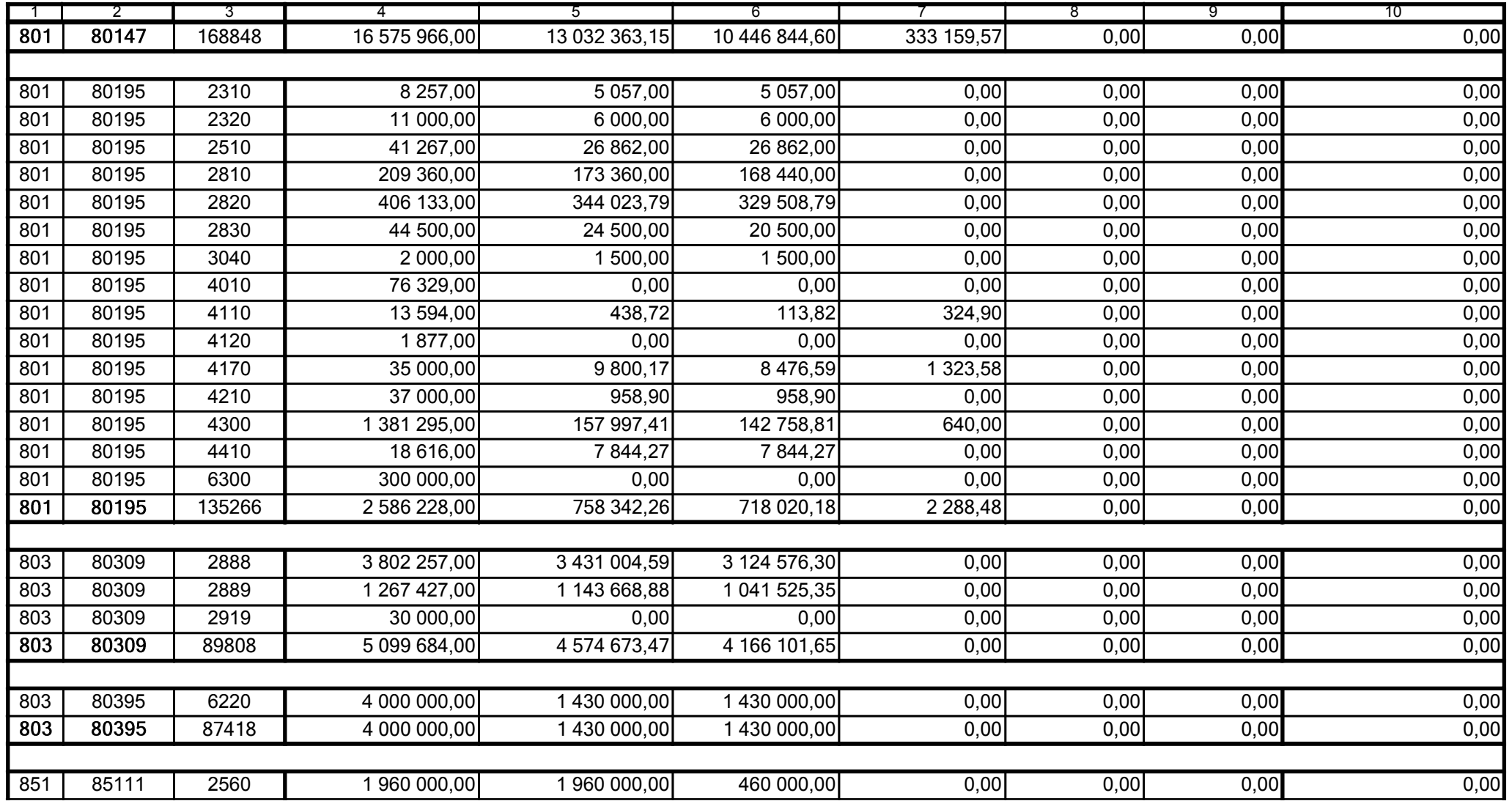

5979100

2006-10-24

Główny Księgowy / Skarbnik

telefon

rok m-c dzień

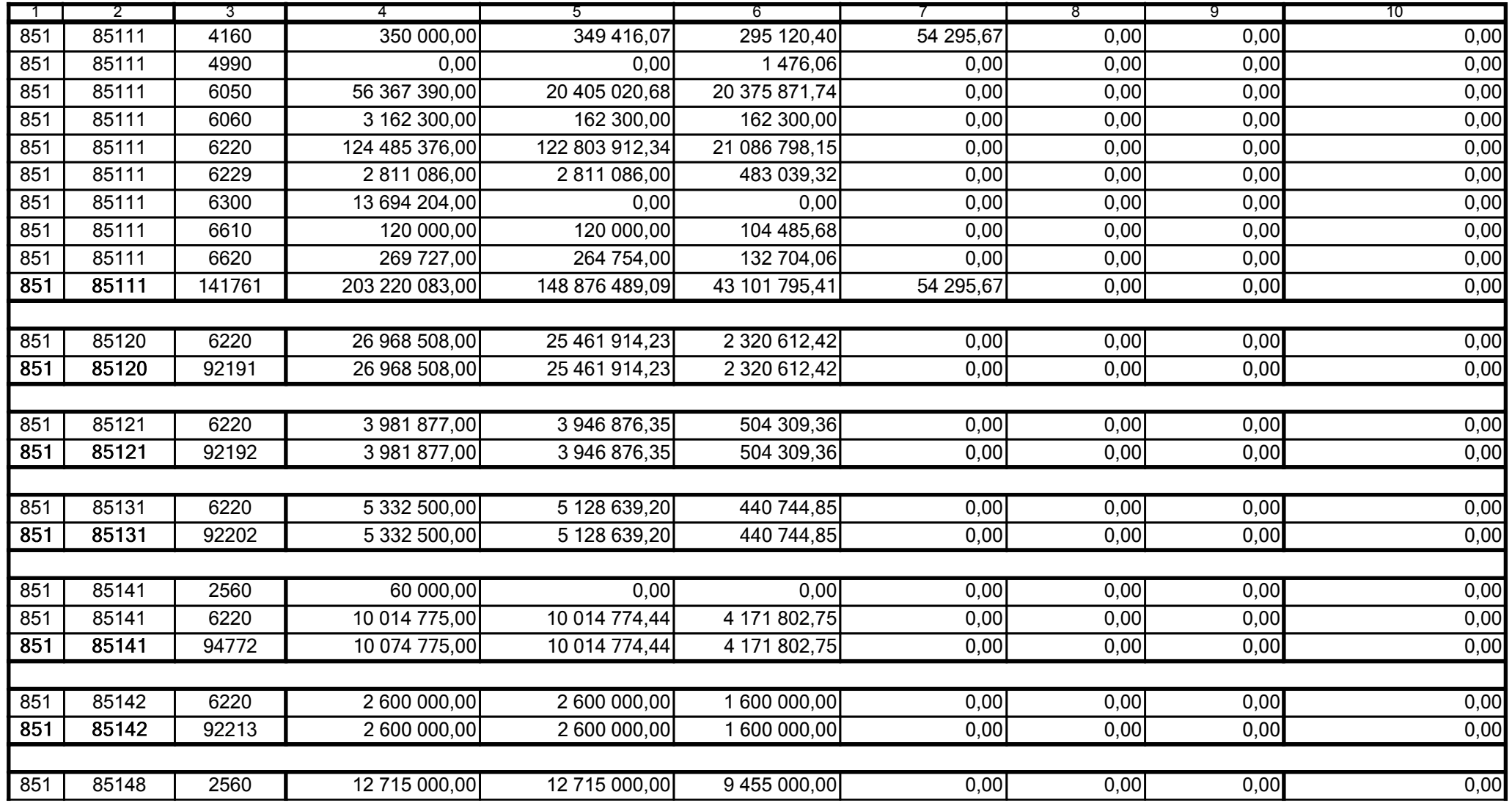

5979100

2006-10-24 rok m-c dzień

Kierownik jednostki / Przewodniczący Zarządu

Główny Księgowy / Skarbnik

telefon

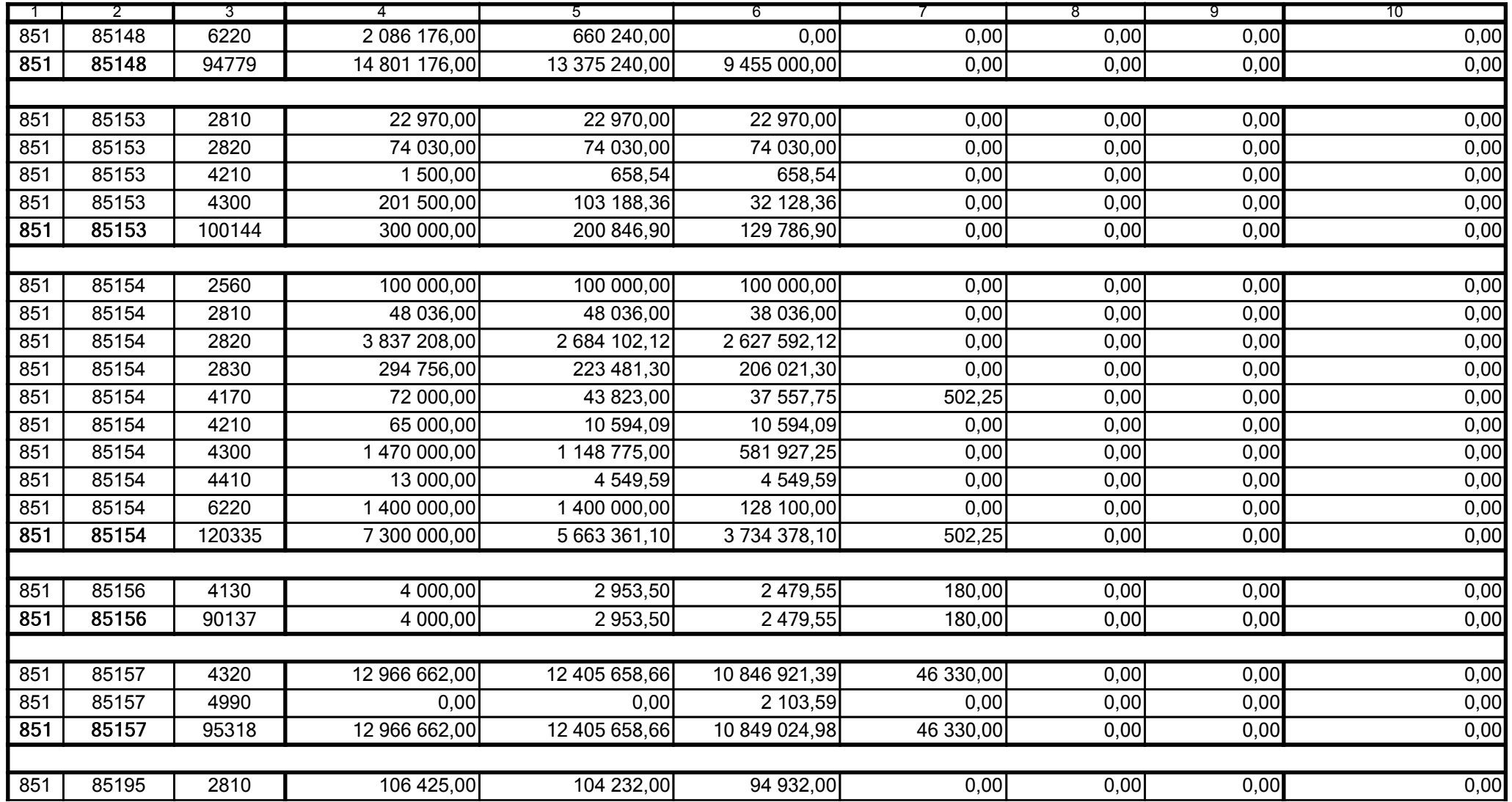

5979100

2006-10-24 rok m-c dzień

Kierownik jednostki / Przewodniczący Zarządu

Główny Księgowy / Skarbnik

telefon

52FFDADF97148CED

30

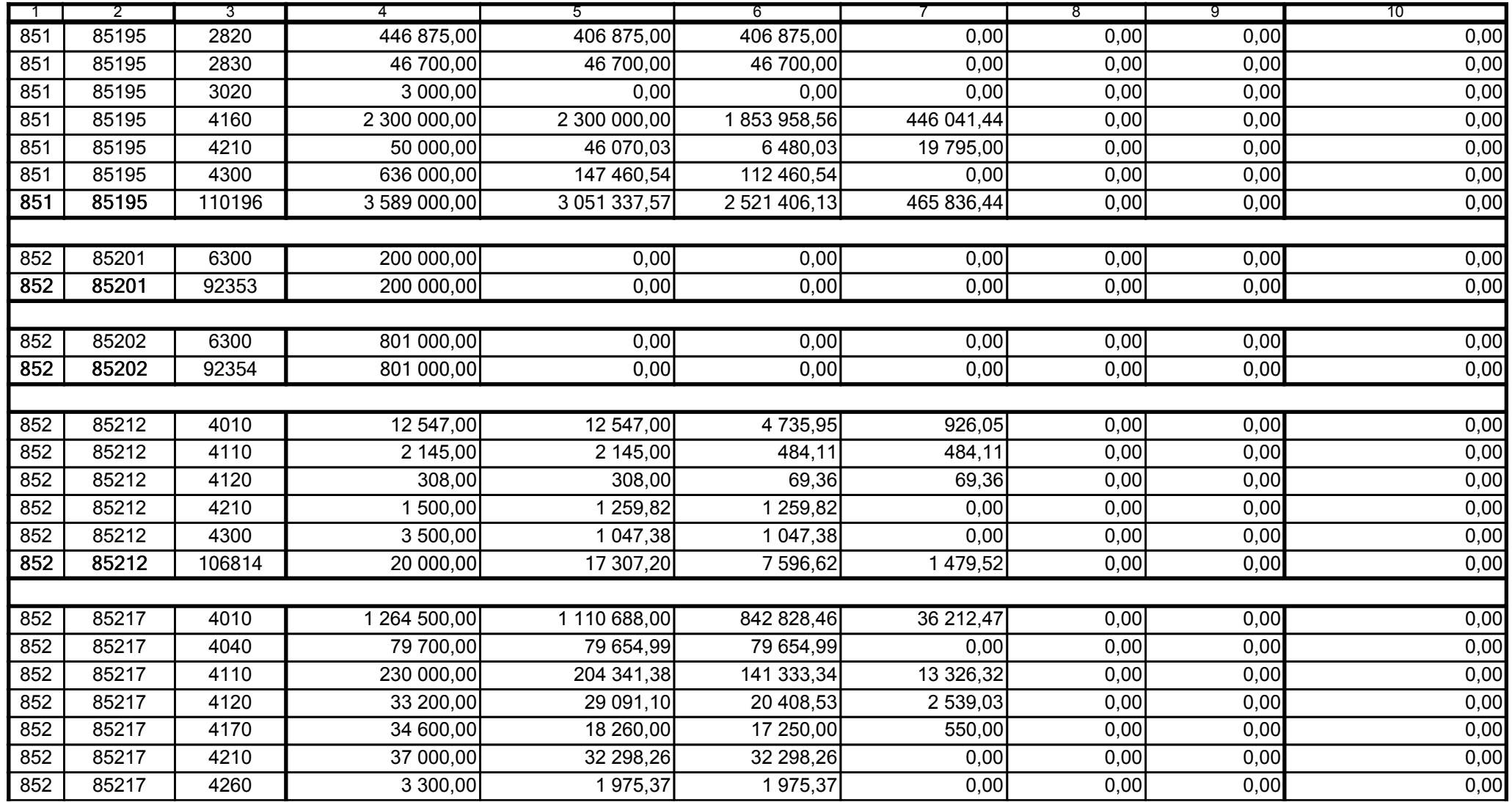

5979100

2006-10-24

Kierownik jednostki / Przewodniczący Zarządu

Główny Księgowy / Skarbnik

telefon

rok m-c dzień

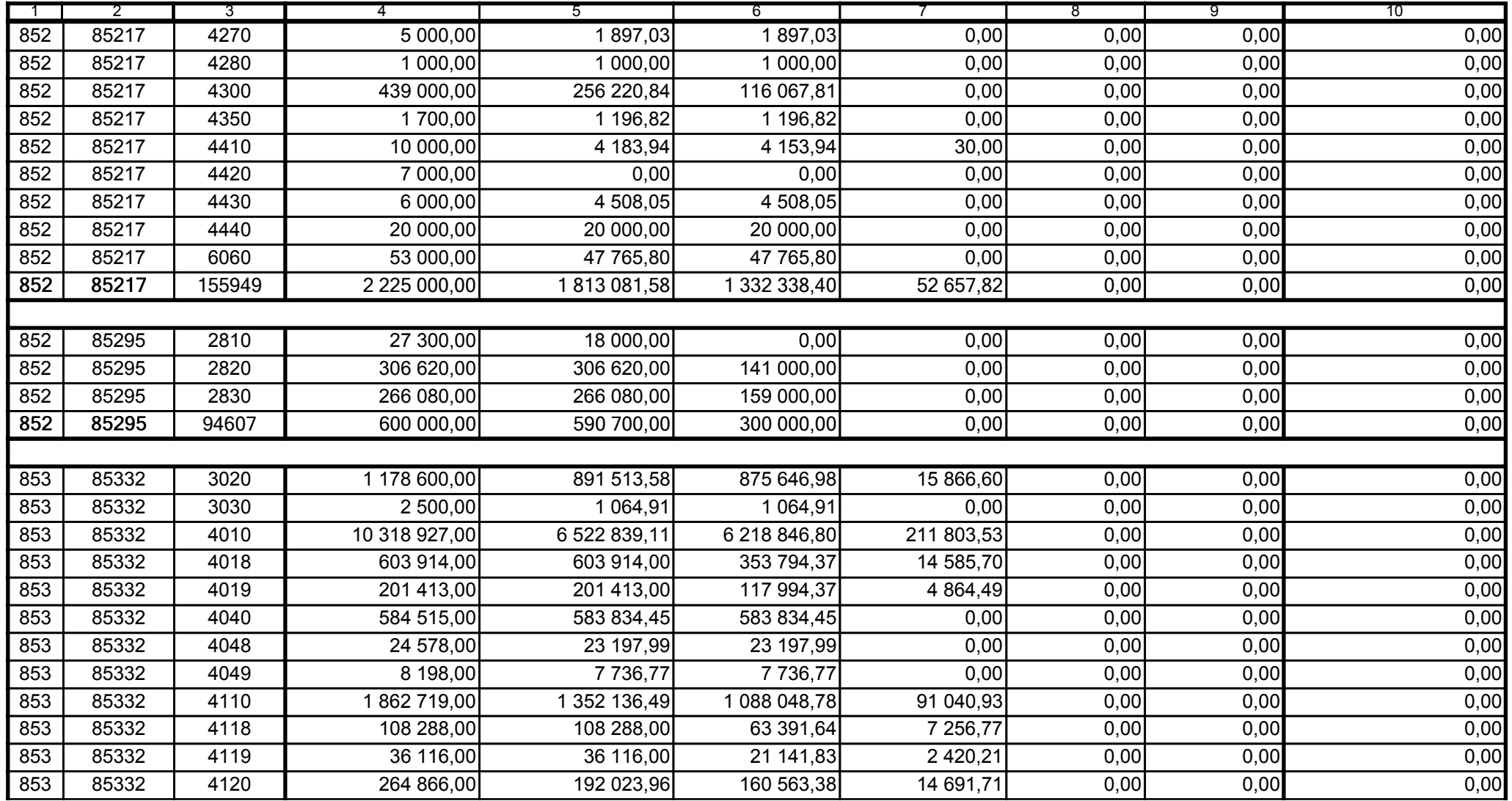

5979100

2006-10-24 rok m-c dzień

Kierownik jednostki / Przewodniczący Zarządu

Główny Księgowy / Skarbnik

telefon

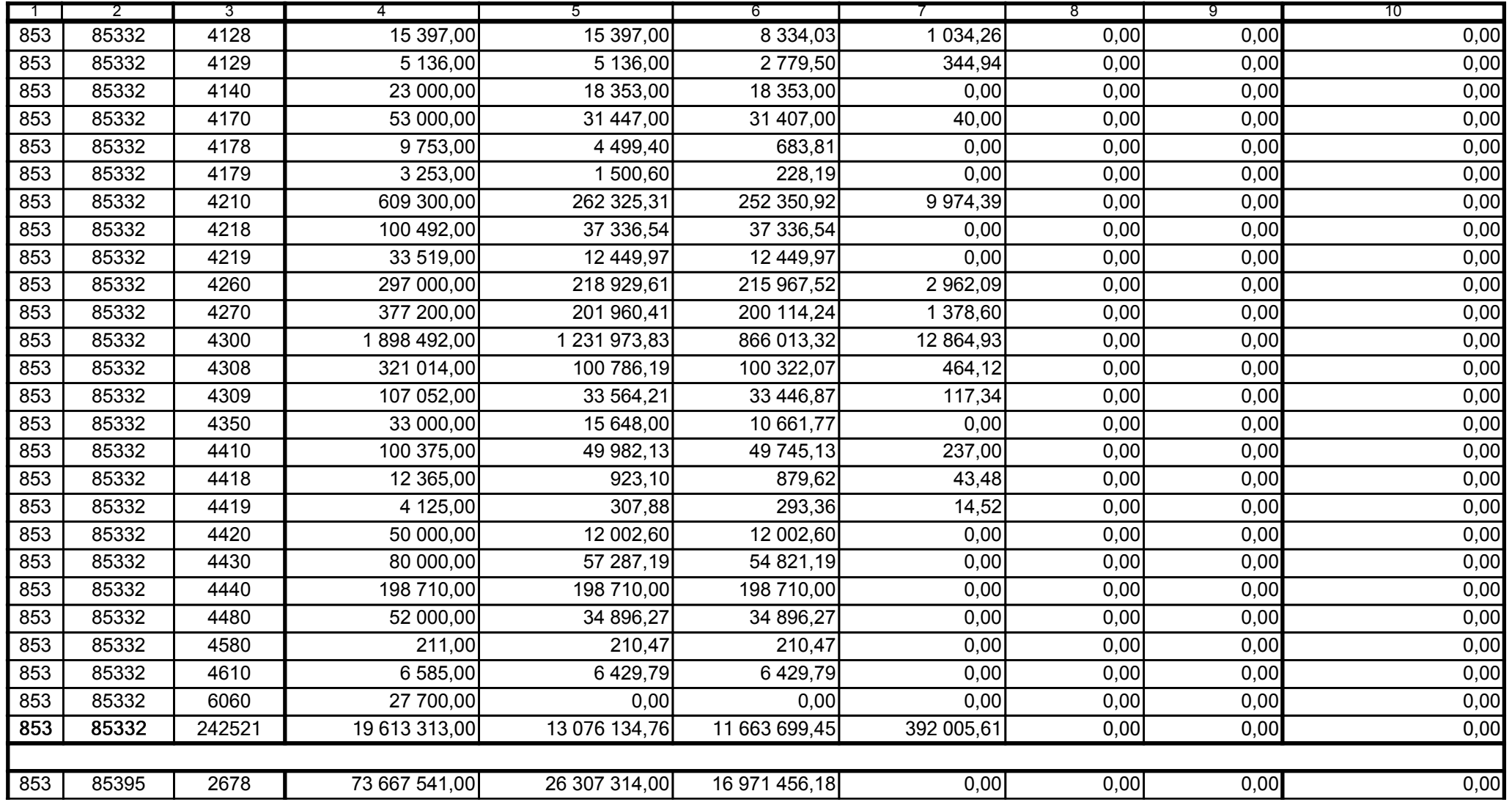

5979100

2006-10-24 rok m-c dzień

Kierownik jednostki / Przewodniczący Zarządu

Główny Księgowy / Skarbnik

telefon

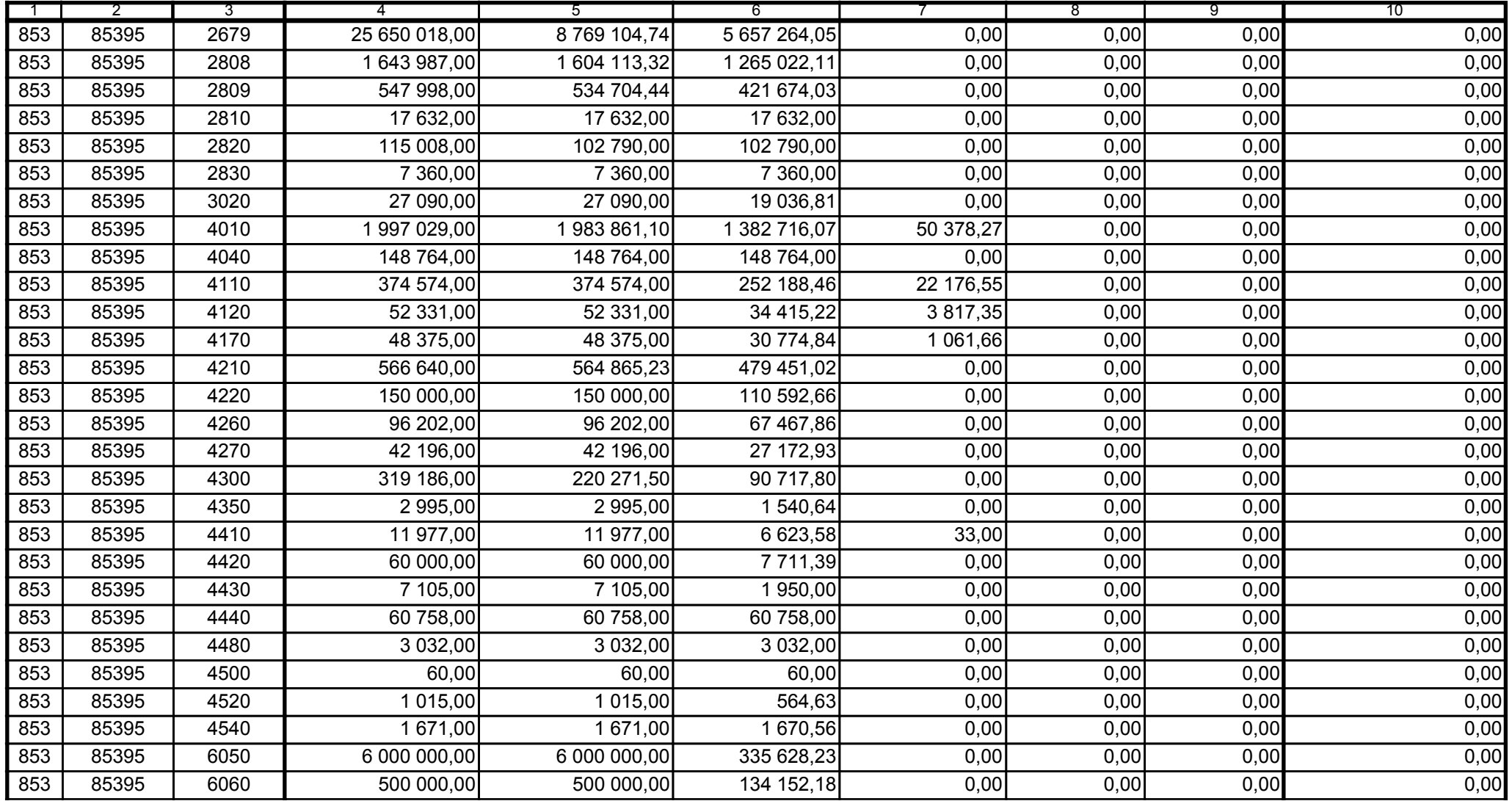

Główny Księgowy / Skarbnik

5979100 telefon

2006-10-24 rok m-c dzień

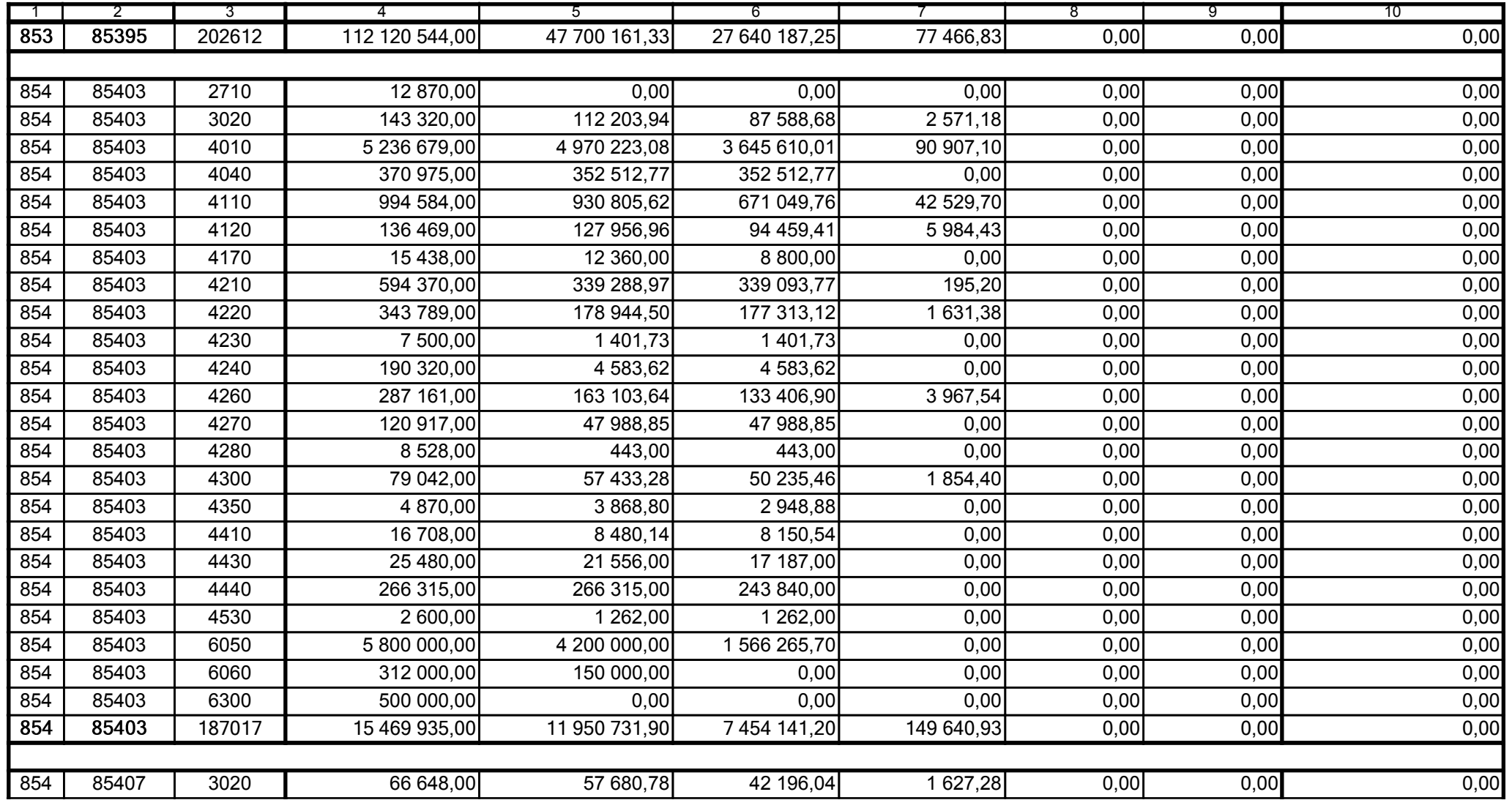

5979100

2006-10-24

Kierownik jednostki / Przewodniczący Zarządu

Główny Księgowy / Skarbnik

telefon

rok m-c dzień

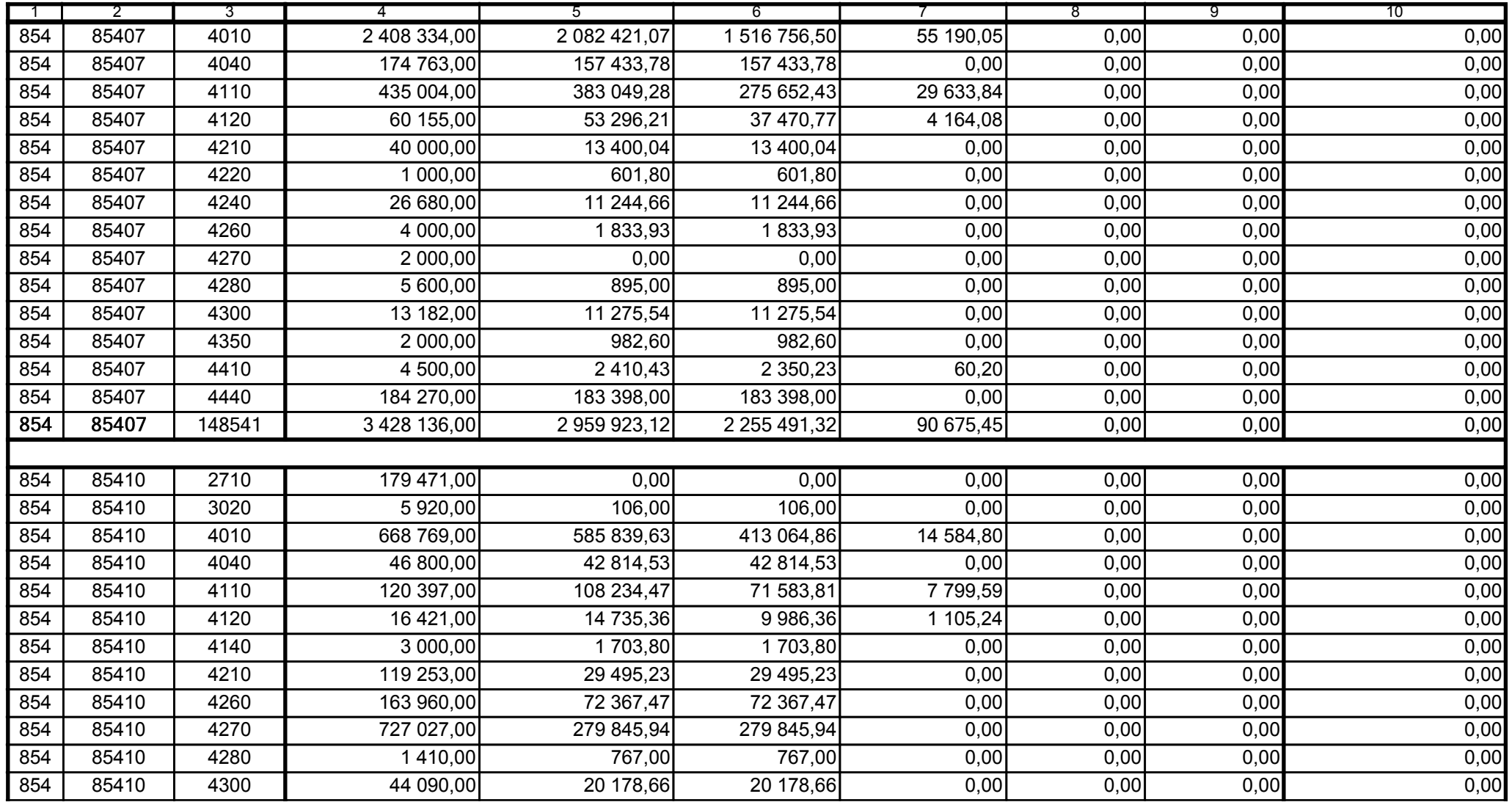

5979100

2006-10-24 rok m-c dzień

Kierownik jednostki / Przewodniczący Zarządu

Główny Księgowy / Skarbnik

telefon

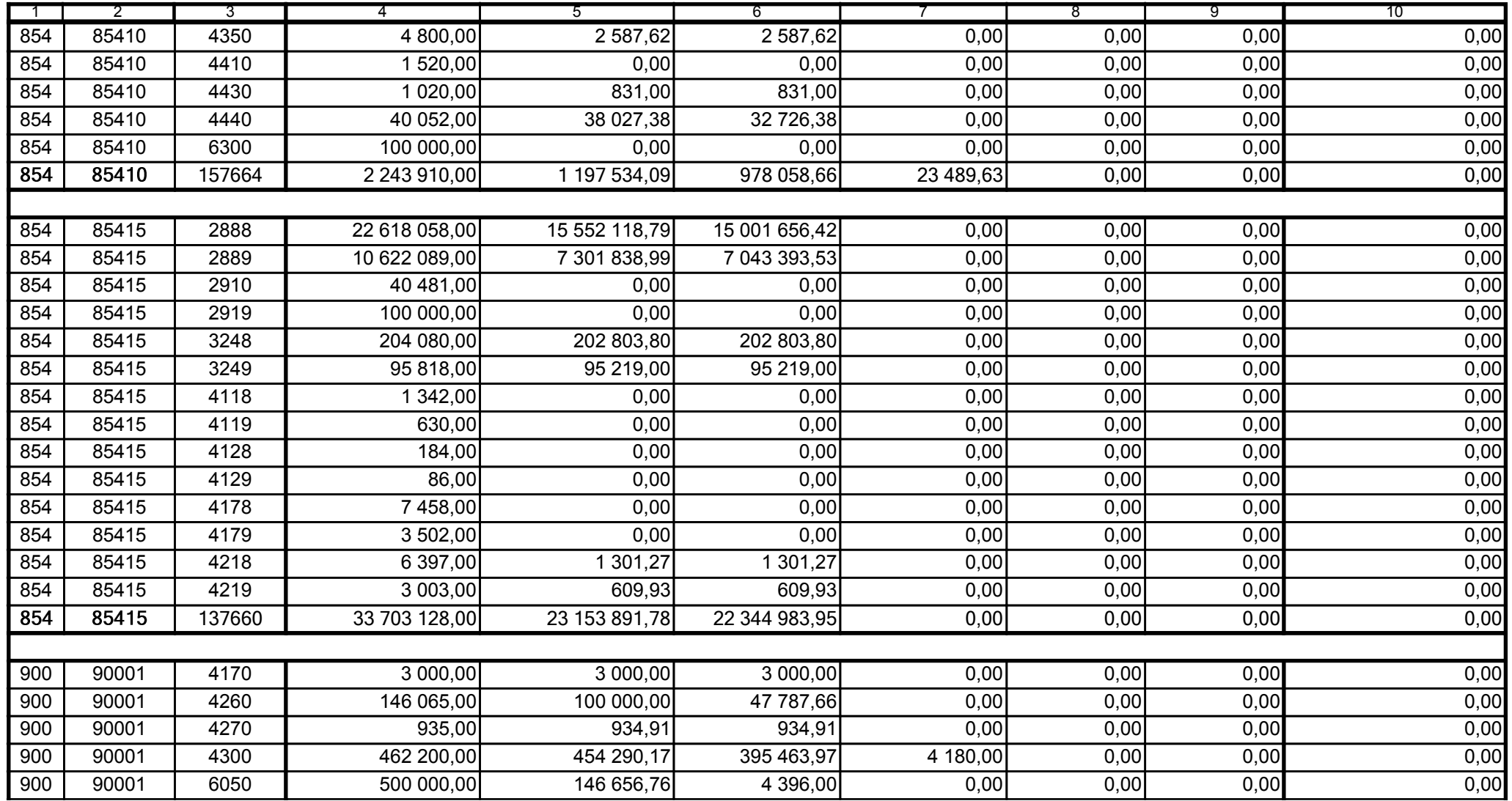

5979100

2006-10-24

Kierownik jednostki / Przewodniczący Zarządu

Główny Księgowy / Skarbnik

telefon

rok m-c dzień

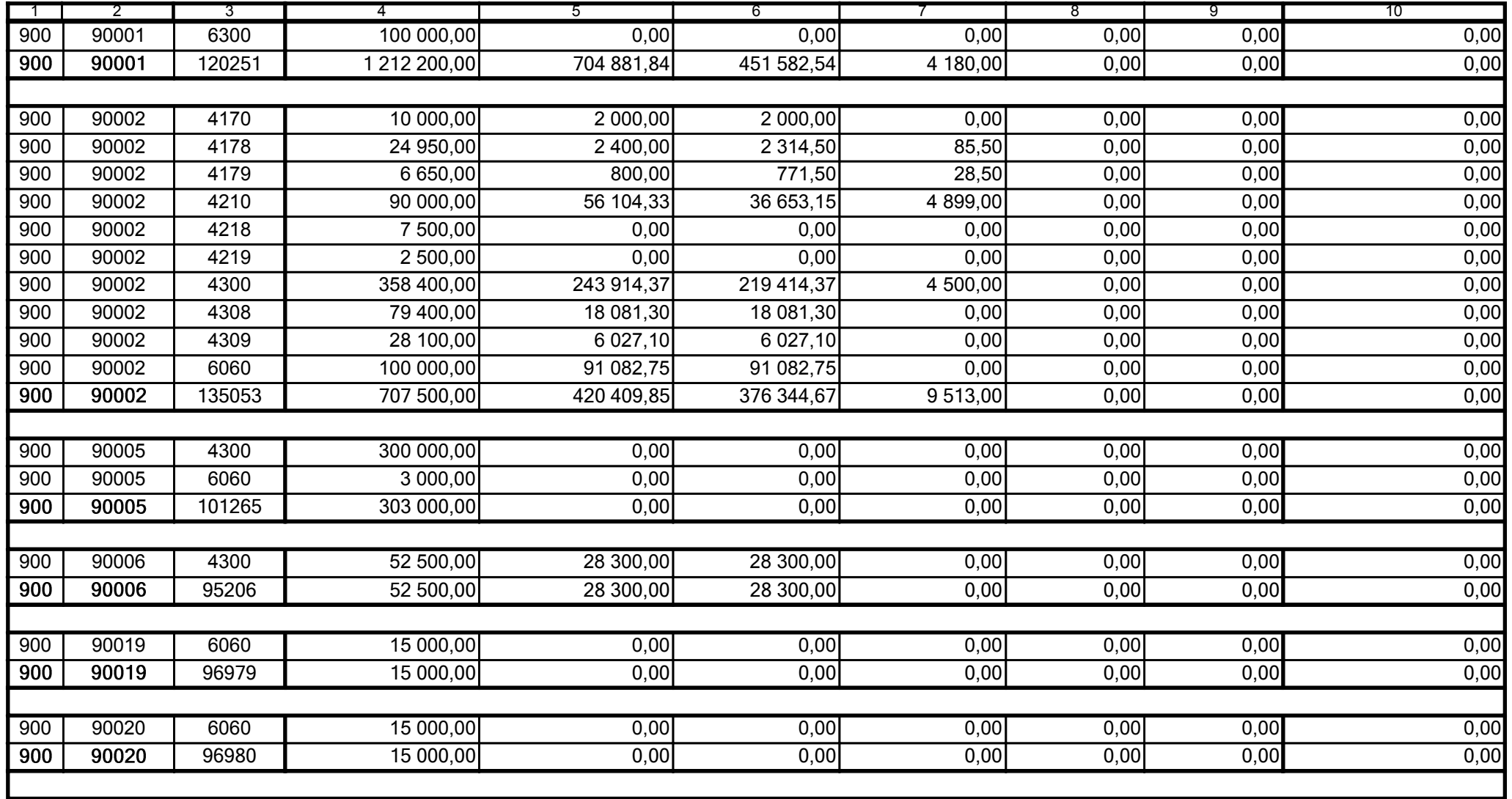

Główny Księgowy / Skarbnik

5979100 telefon

2006-10-24 rok m-c dzień

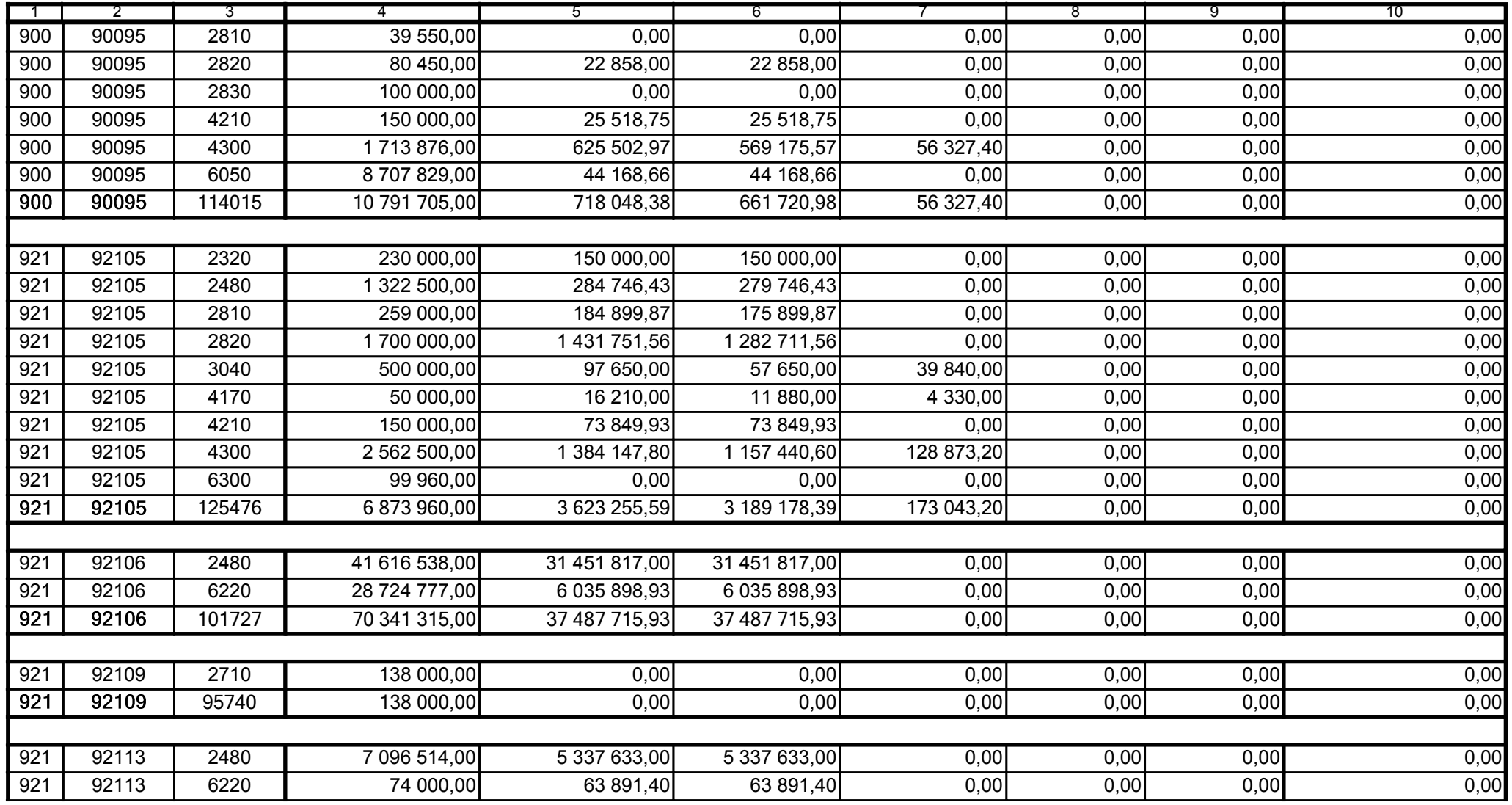

5979100

2006-10-24

Główny Księgowy / Skarbnik

telefon

rok m-c dzień

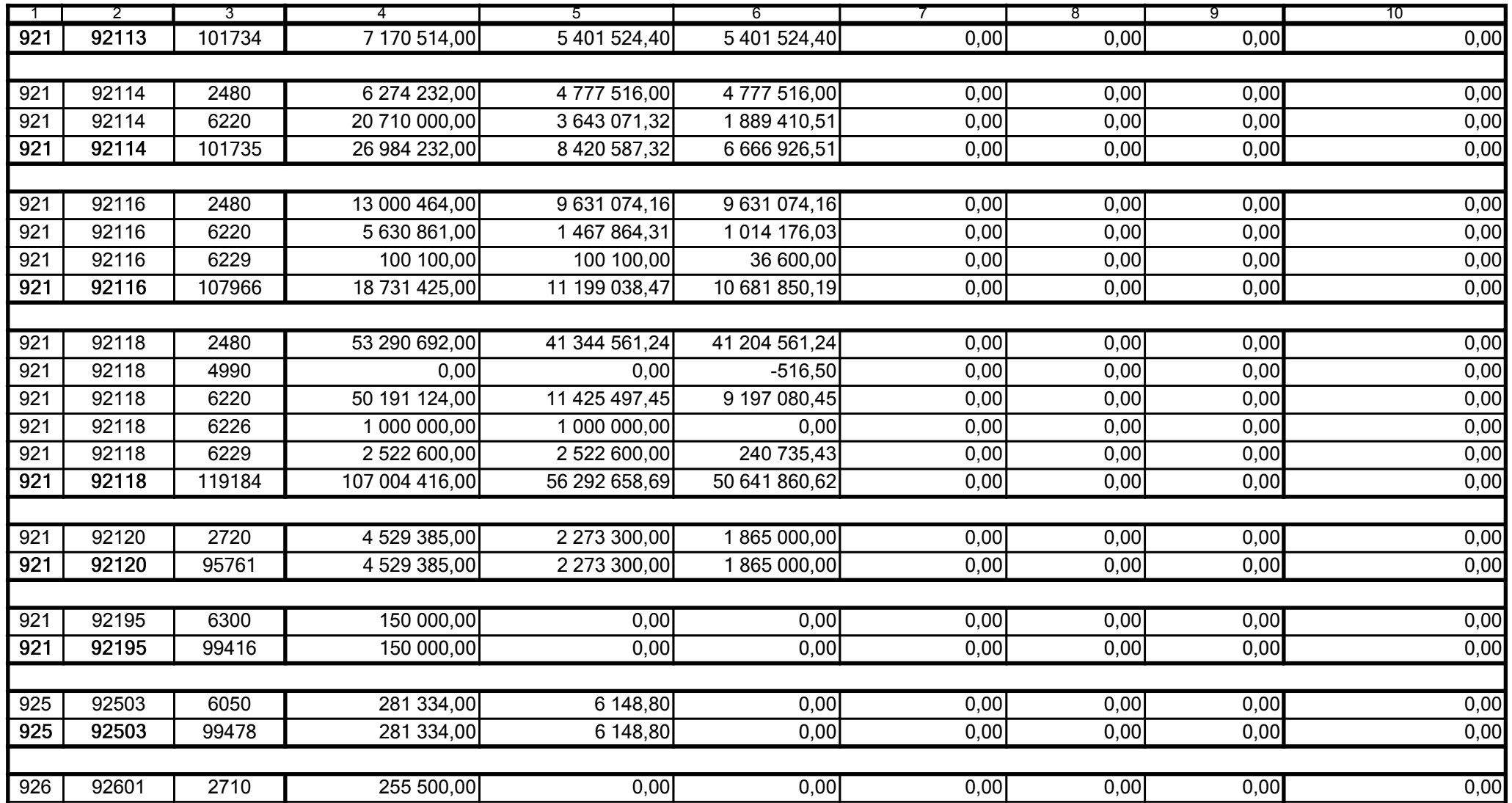

Główny Księgowy / Skarbnik

5979100

telefon

2006-10-24 rok m-c dzień

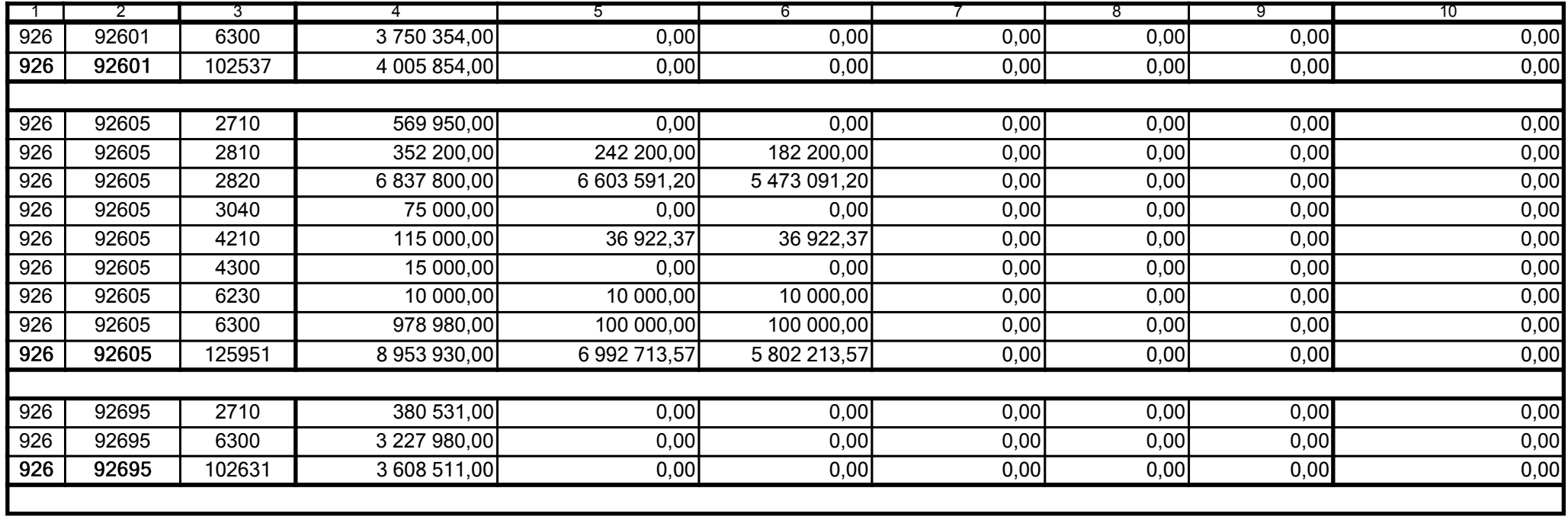

5979100

2006-10-24

Główny Księgowy / Skarbnik

telefon

rok m-c dzień

Kierownik jednostki / Przewodniczący Zarządu

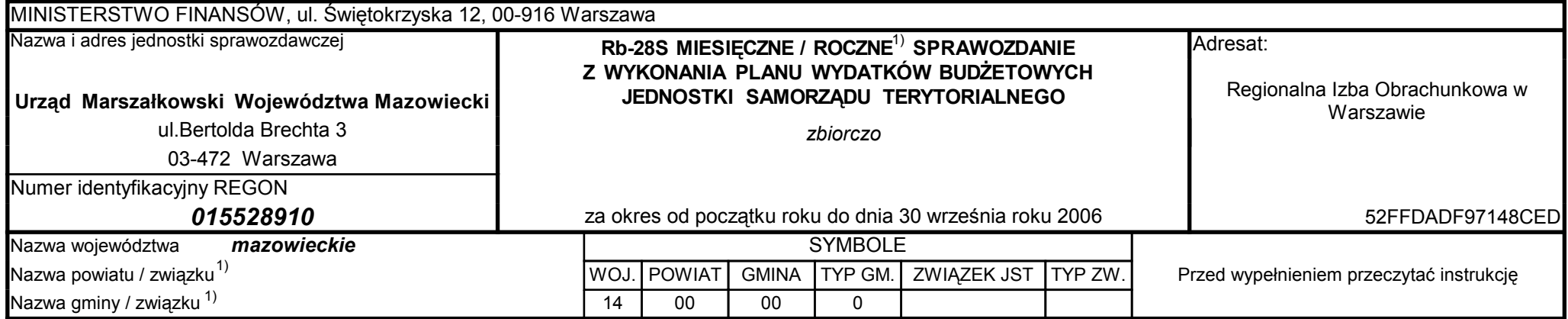

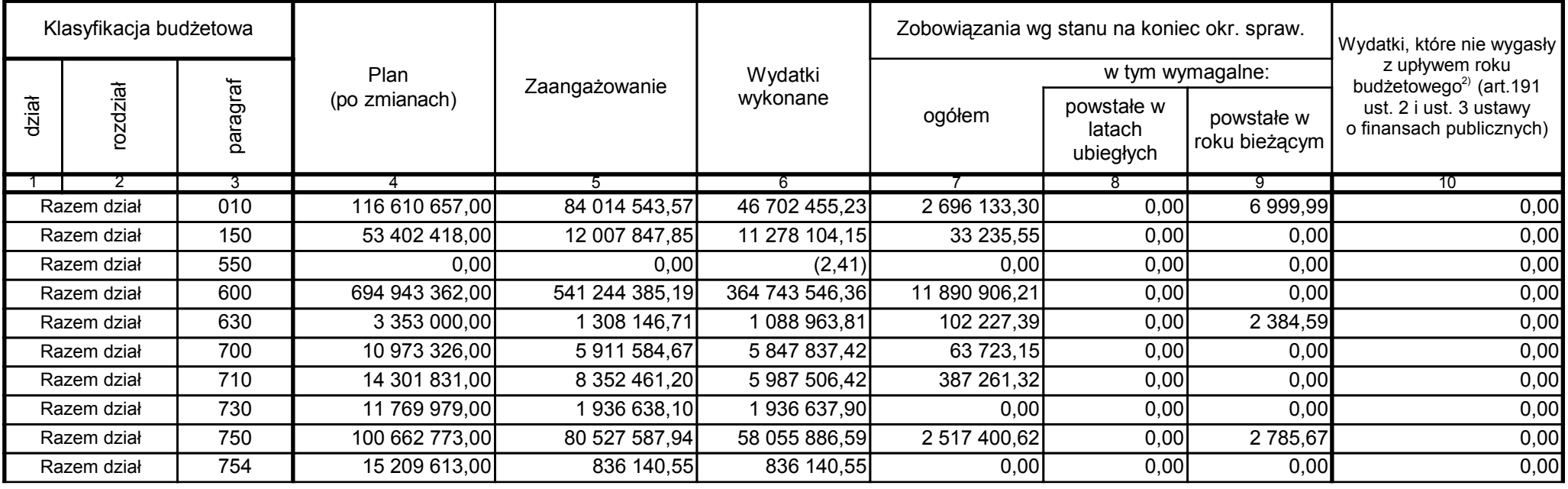

5979100

2006-10-24 rok m-c dzień

Kierownik jednostki / Przewodniczący Zarządu

Główny Księgowy / Skarbnik

telefon

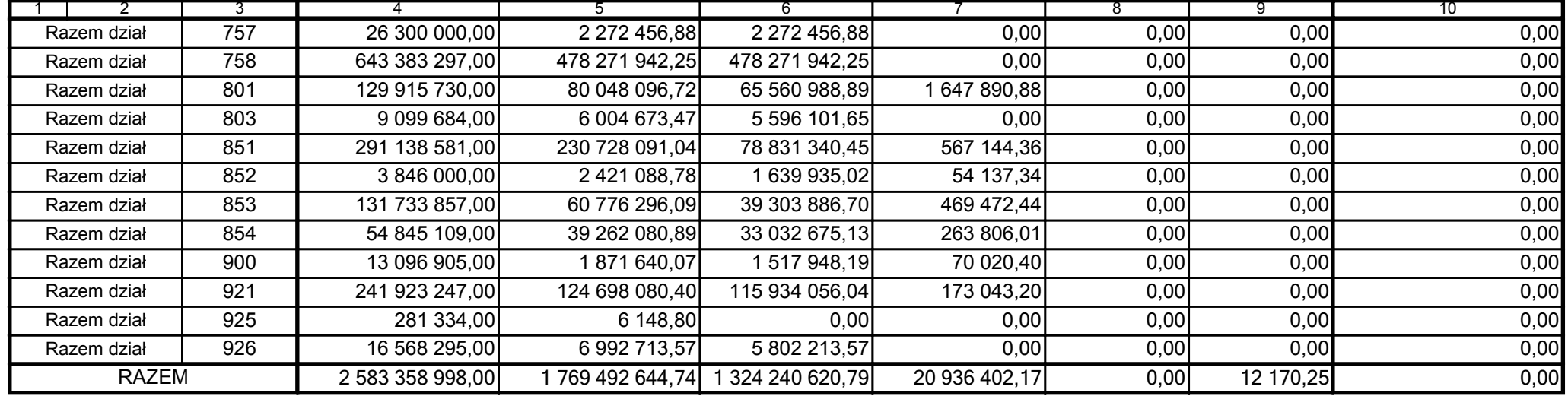

5979100

2006-10-24

Główny Księgowy / Skarbnik

telefon

rok m-c dzień

Kierownik jednostki / Przewodniczący Zarządu

5979100

2006-10-24

Główny Księgowy / Skarbnik

telefon

rok m-c dzień

Kierownik jednostki / Przewodniczący Zarządu